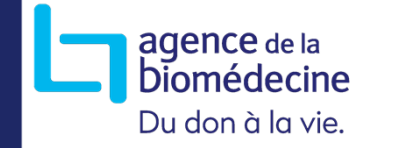

## Recueil 2024 des données individuelles de diagnostic génétique constitutionnelle

*Données de CytogénétiqueLe 09 Novembre 2023Présentations par : Pascale LEVY / Aurélie DESHAYES / François FOUBERT*

> -- Session débutée - en attente des participants

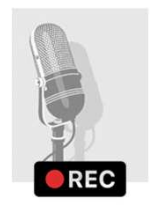

La session est enregistrée: Merci de :

- conserver vos caméras et micros coupés<br>- posez vos questions dans le chat dédié
- posez vos questions dans le chat dédié

Nous y répondrons en fin de session où dans un second temps par courriel.

## le rapport d'activité : éléments de contexte

## **LE RAPPORT D'ACTIVITÉ**

- Nécessité d'un nouveau rapport d'activité
- $\blacktriangleright$ Mise en place d'un groupe de travail en <sup>2021</sup>

## **Eléments pris en compte:**

- > Amélioration du suivi de l'offre de soins
	- Le suivi examen par examen permet d'avoir des informations sur les prescripteurs et donc l'accès aux soins
- $\blacktriangleright$  Suivi des évolutions liées <sup>à</sup> la révision de la loi de bioéthique
	- Des résultats incidents
	- Des examens réalisés en situation post mortem
	- Des examens de dépistage néonatal
	- Des examens qui avaient une finalité initiale somatique ou de recherche…

### **ATTENDUS**

- $\blacktriangleright$  Amélioration du rapport
	- Meilleure qualité des données
	- Meilleure exploitation des données
- $\blacktriangleright$  Meilleur partage de l'information
	- Réflexion sur la mise en place d'un dispositif d'infoservice

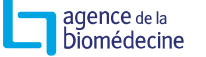

## **CHANGEMENT DU RAPPORT D'ACTIVITÉ**

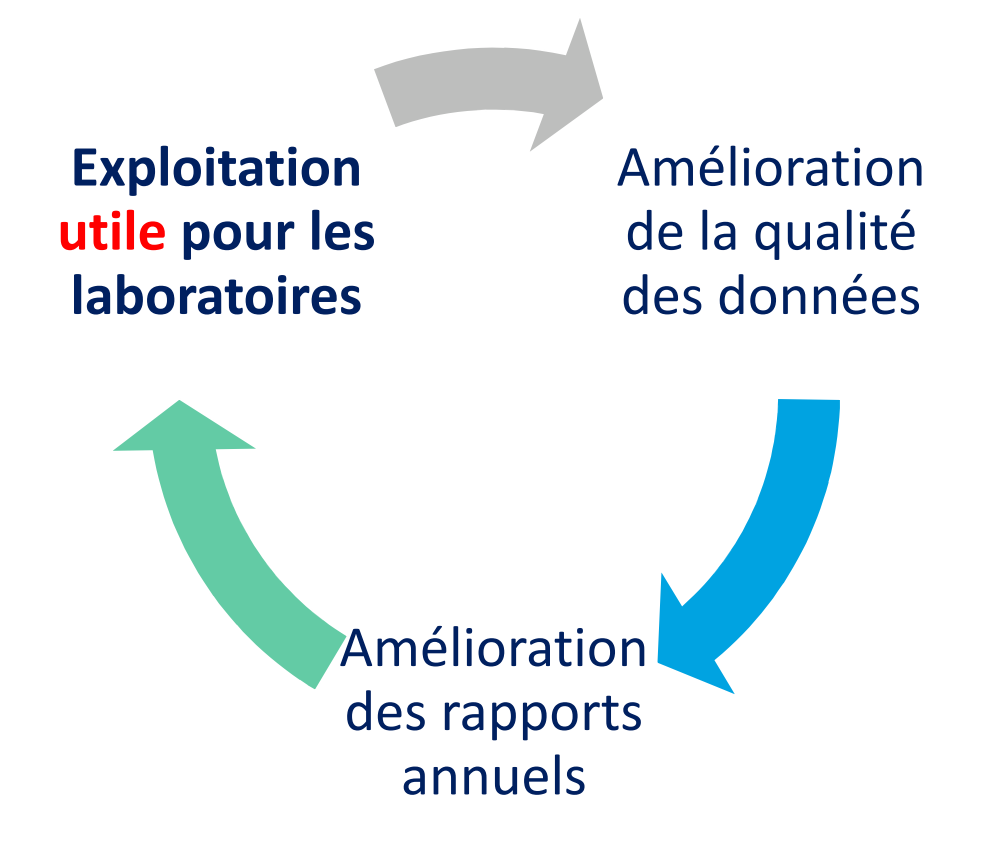

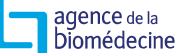

## **PRÉPARATION DE L'ARRIVÉE DU RAPPORT**

#### $\blacktriangleright$ Communication auprès des professionnels

- AG ANPGM
- Site internet
- Mailing <sup>+</sup> Mailing en lien avec ACLF & ANPGM
- Réunion avec les éditeurs de logiciels
- Réponses aux questions individuelles

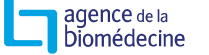

#### **BILAN DE LA CAMPAGNE 2022-2023 : CALENDRIER**

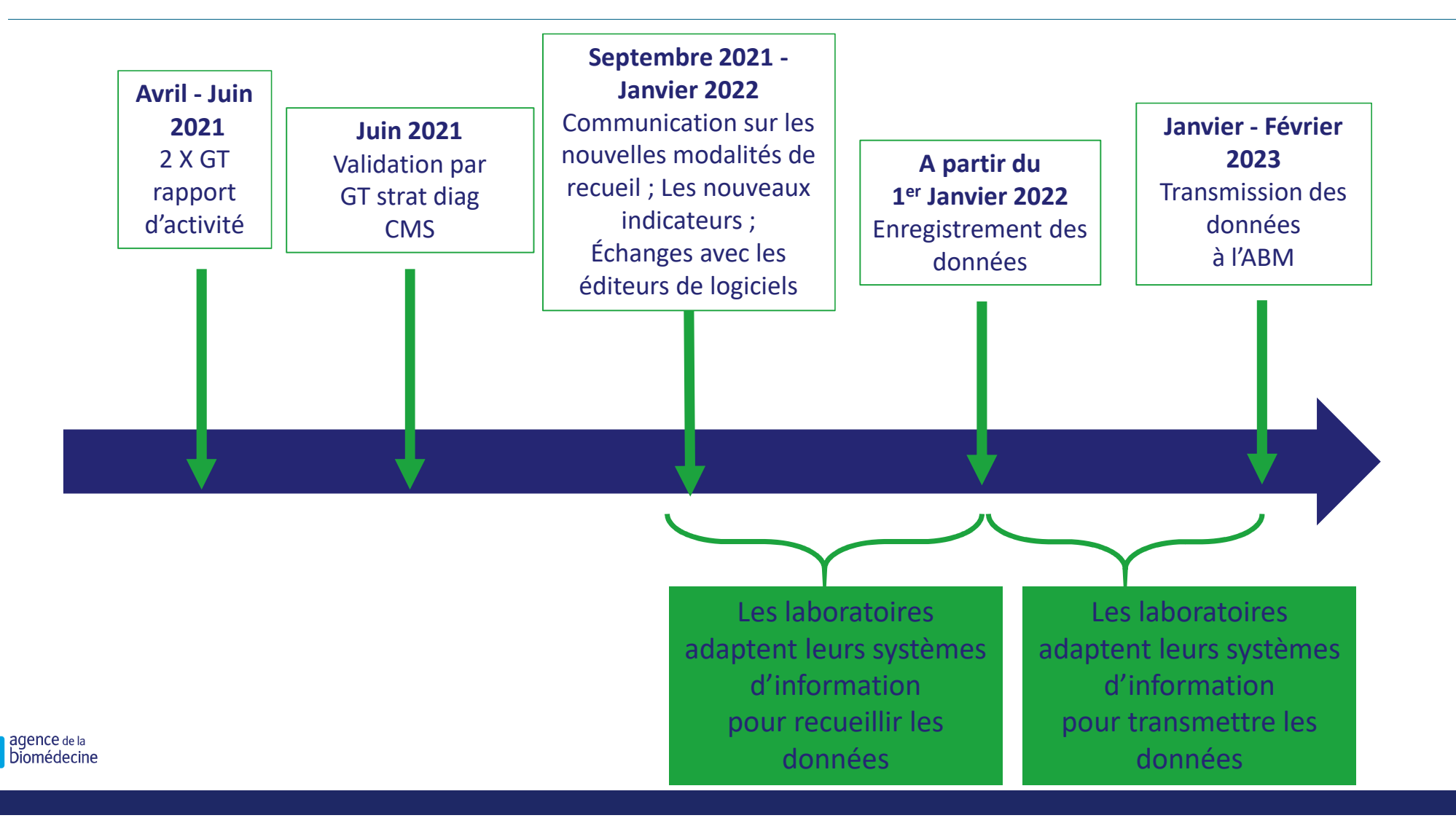

## **PROCESSUS DE RECUEIL : LES DONNÉES**

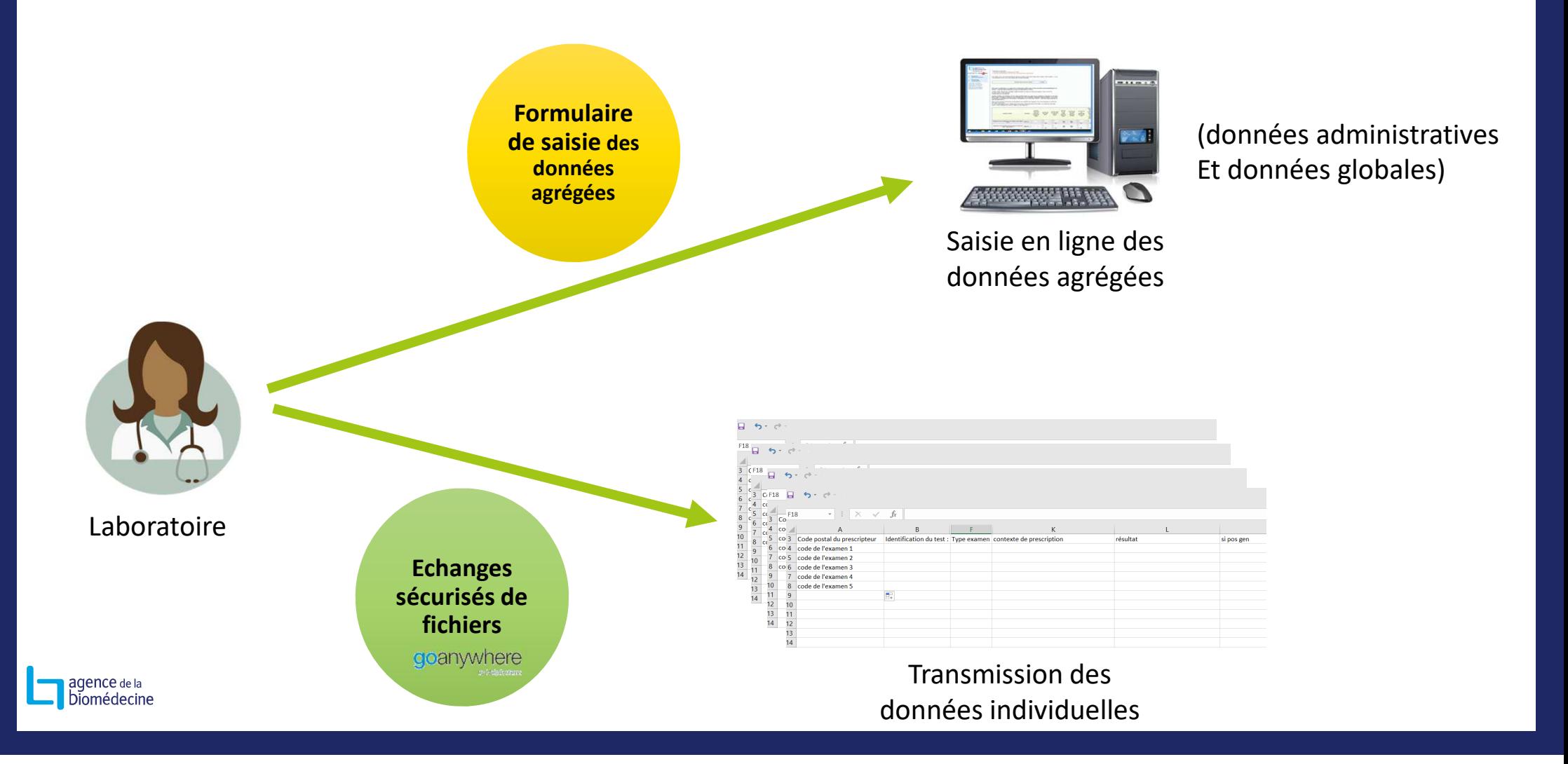

## **PROCESSUS DE RECUEIL : LES DONNÉES : PLAN B !**

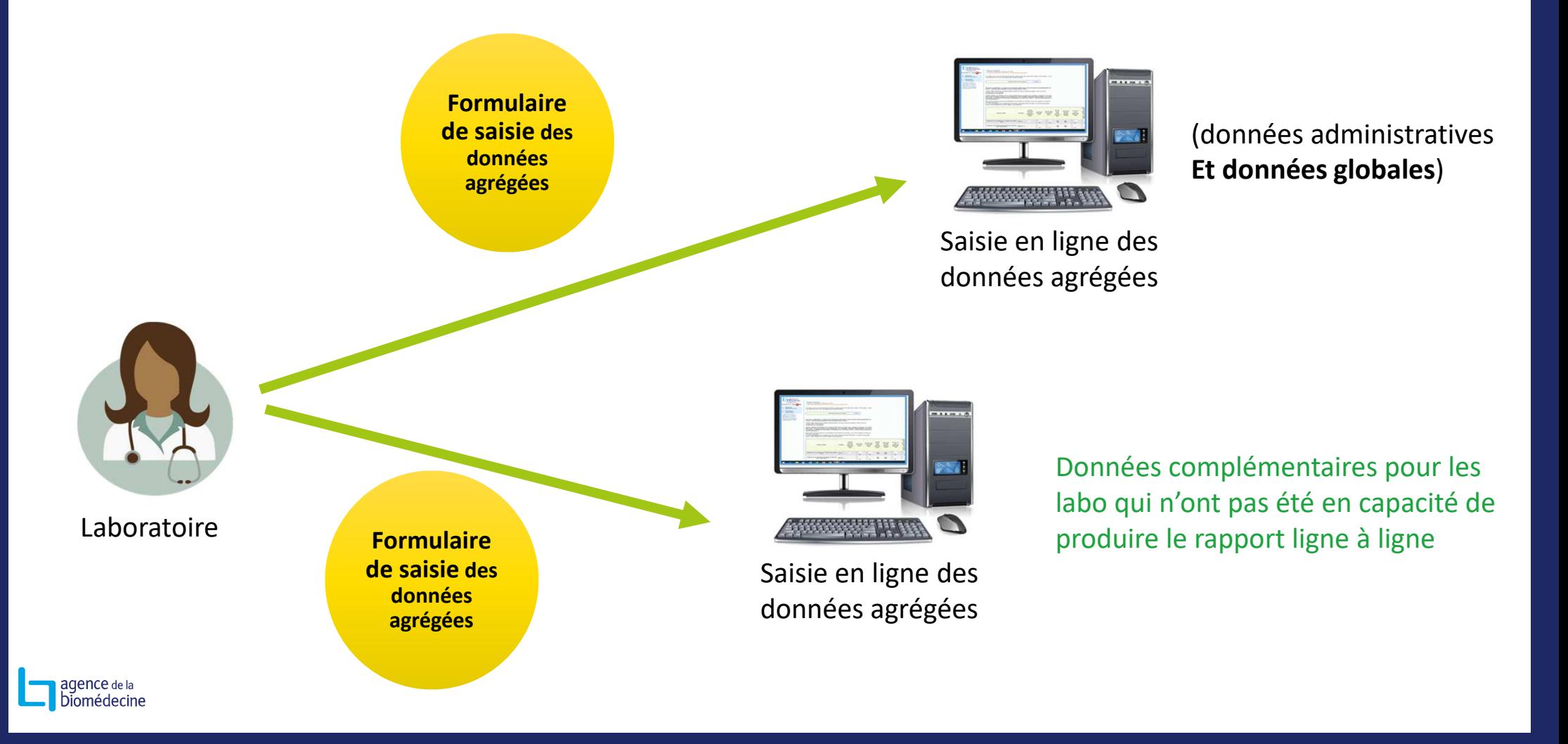

## **PROCESSUS DE RECUEIL : INTÉGRATION DES DONNÉES**

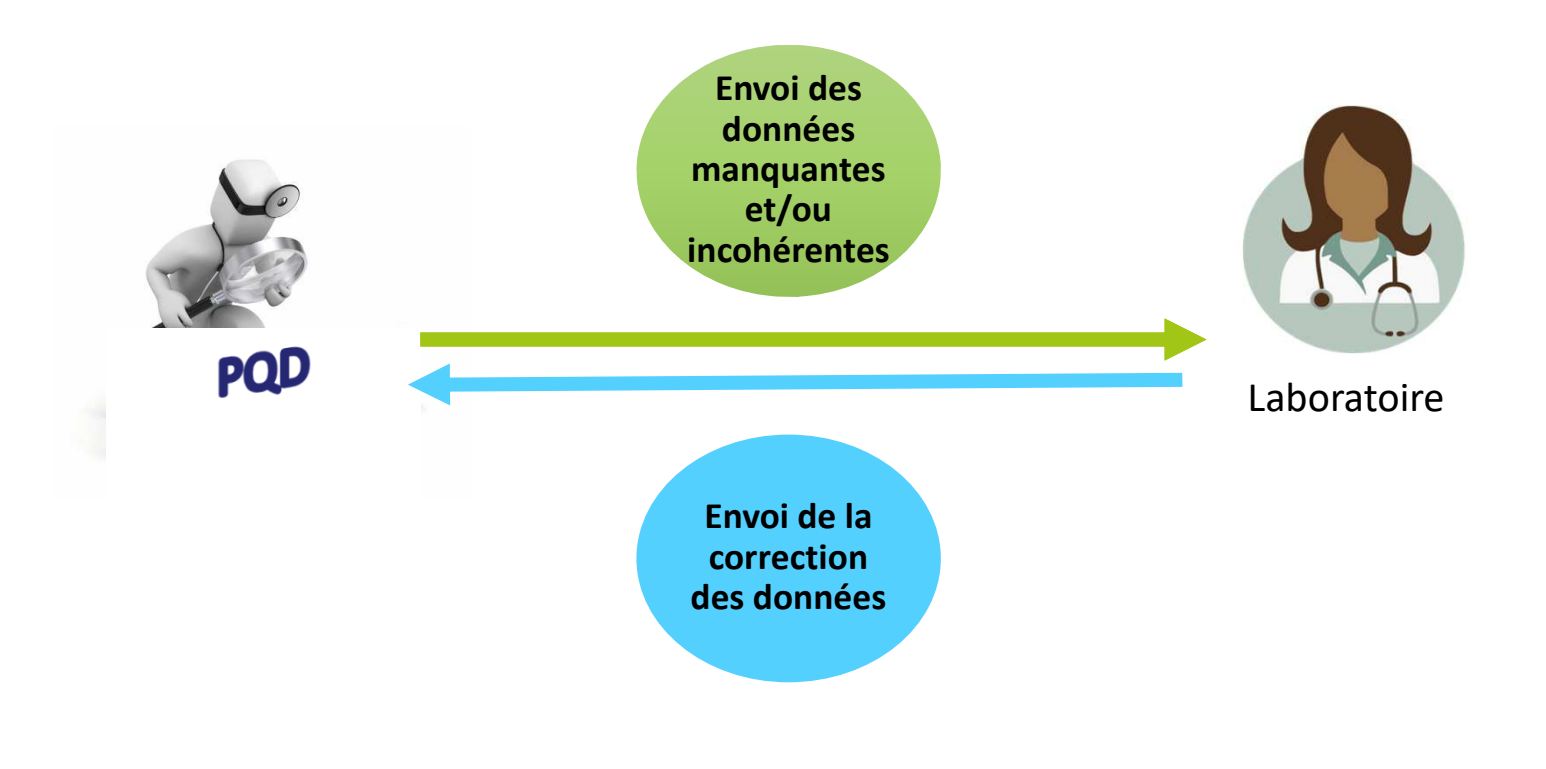

aqence de la biomédecine → Cette étape n'a pas pu avoir lieu de manière informatisée mais « manuelle » et sans retour vers les centres sans retour vers les centres

## **PROCESSUS DE RECUEIL : VALIDATION DU RAPPORT**

agence de la<br>biomédecine

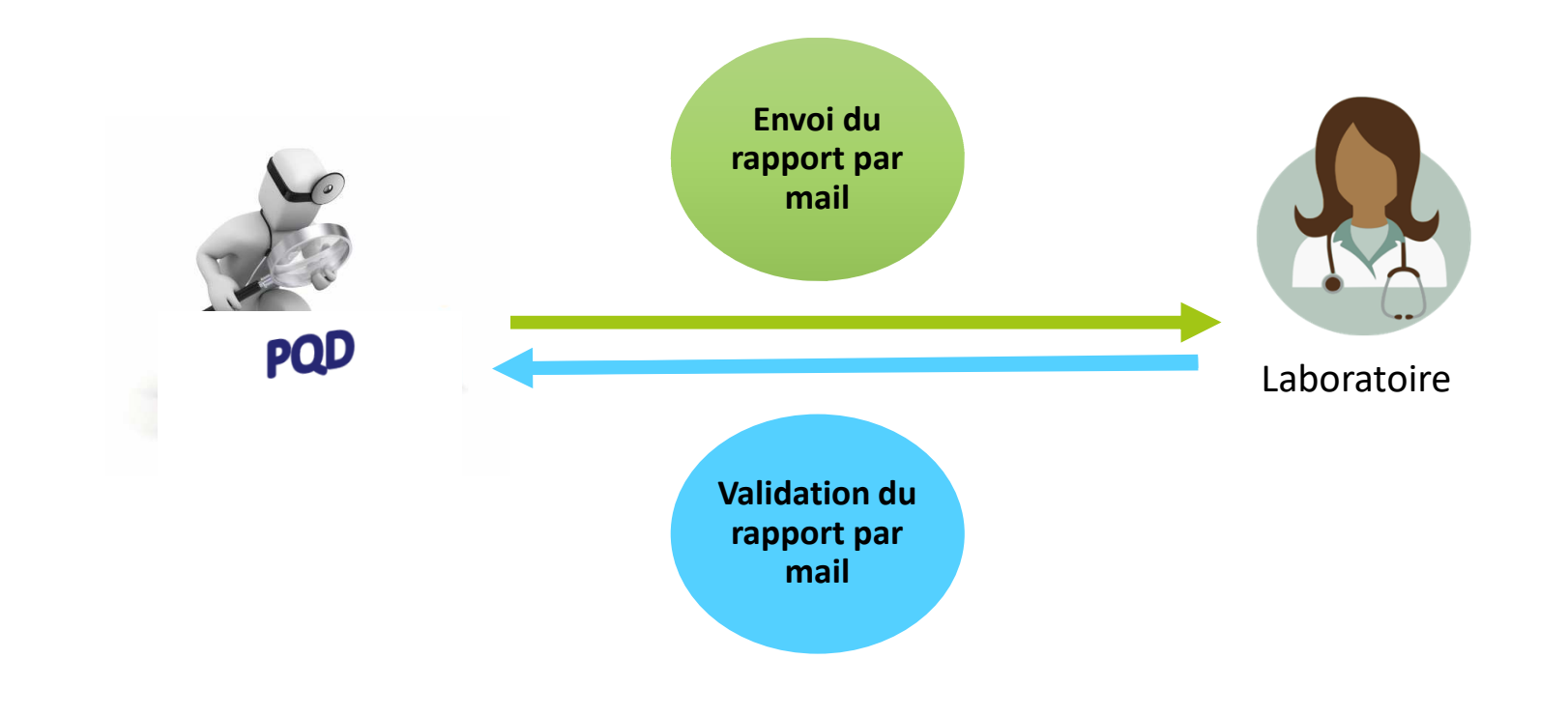

## **BILAN NATIONAL**

agence de la biomédecine

 $\blacktriangleright$ Pratiquement tous les centres ont répondu !

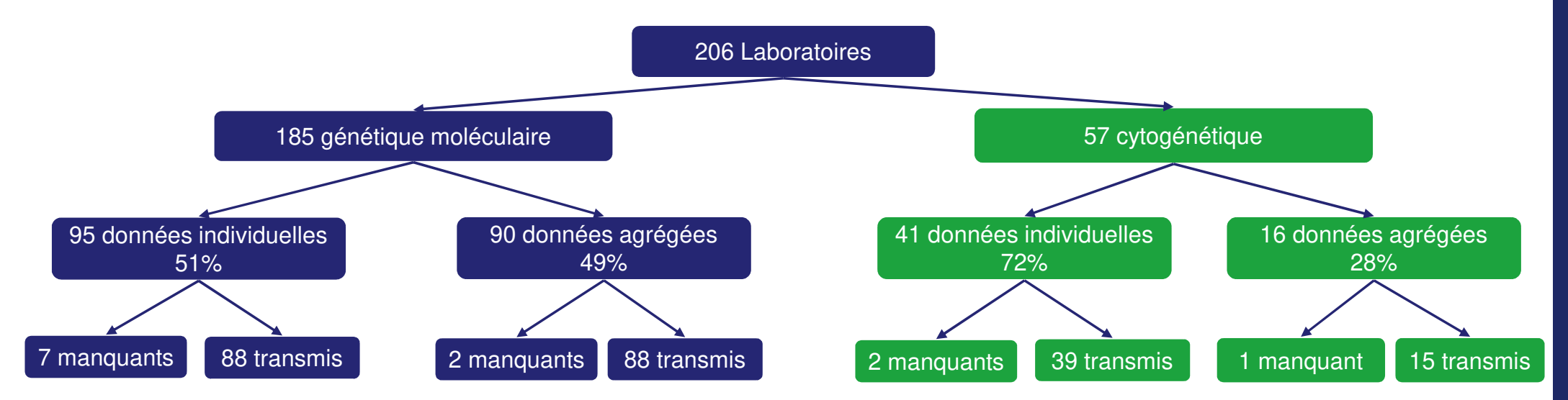

- $\blacktriangleright$ 95% avec données transmises en génétique moléculaire
- $\blacktriangleright$ 95% avec données transmises en cytogénétique

## **PRINCIPALES DIFFICULTÉS RENCONTRÉES PAR L'AGENCE DE LA BIOMÉDECINE EN MATIÈRE DES DONNÉES REÇUES**

- $\blacktriangleright$ Difficultés <sup>à</sup> avoir le bon interlocuteur dans certains centres
- $\blacktriangleright$ > Les fichiers n'ont pas tous été transmis en même temps → relance pour obtenir les<br>fichiers attendus fichiers attendus
- $\blacktriangleright$ > Hétérogénéité dans les formats des fichiers reçus → remise en forme des fichiers<br>sans retour vers le centre sans retour vers le centre
- $\blacktriangleright$  $\triangleright$  A l'Agence, la plateforme d'intégration des données n'était pas disponible  $\rightarrow$ intégration des fichiers un par un via programmation
- $\blacktriangleright$  Une réunion avec groupe de travail de bilan de campagne <sup>à</sup> eu lieu le <sup>25</sup> septembre 2023
	- Identification de point d'amélioration dans les item demandés par l'Agence
	- $\bullet$   $\rightarrow$ décision de laisser le dispositif en l'état pour stabiliser cette année
	- → des évolutions pourront être proposées pour l'année prochaine (exemple liste des résultats en ACPA)

## Les données individuelles

## **PRINCIPE DU FICHIER DONNÉES INDIVIDUELLES CYTOGÉNÉTIQUE**

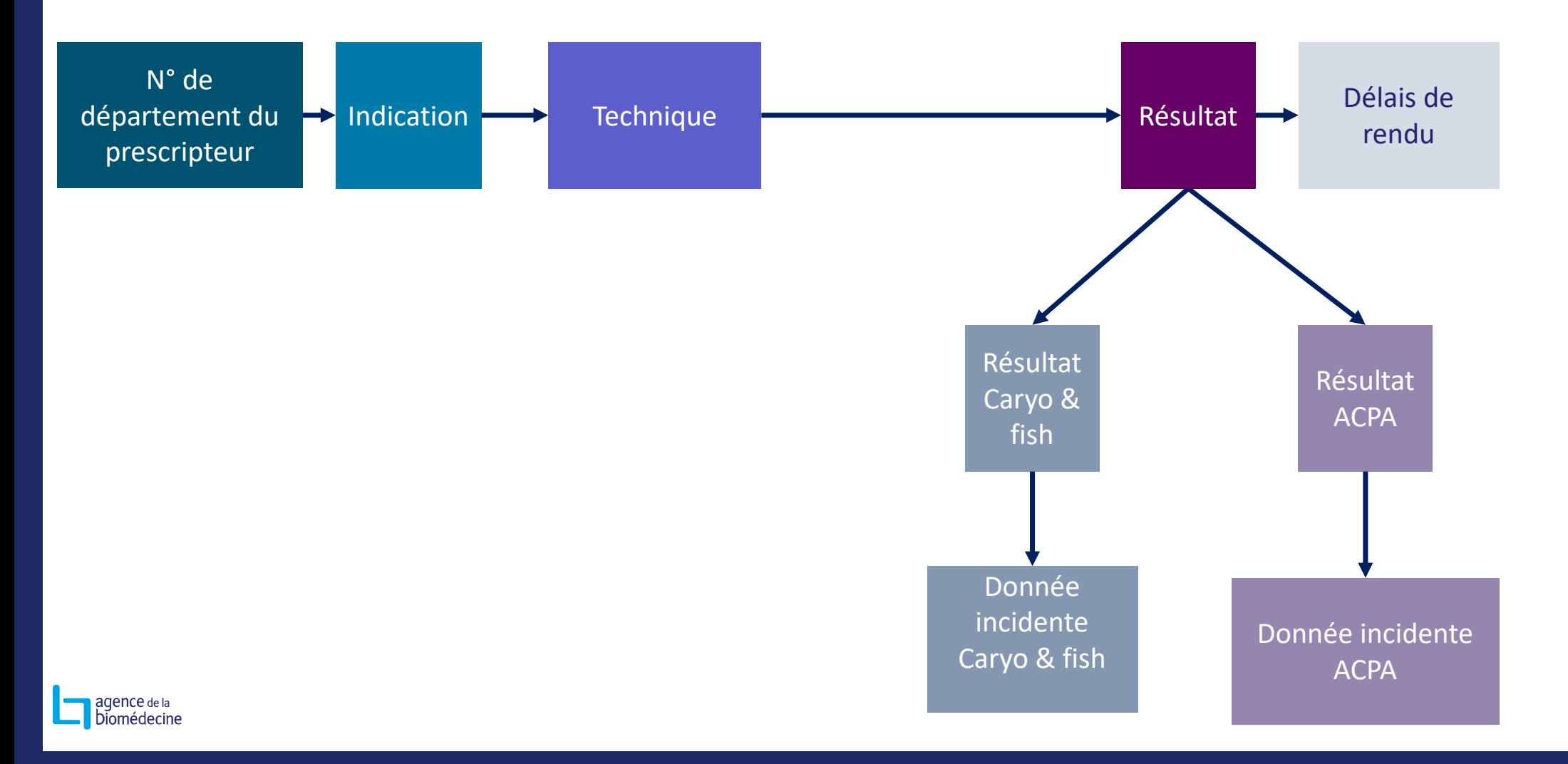

## **PRINCIPE DU FICHIER CYTOGÉNÉTIQUE (INFORMATIONS MAJEURES**

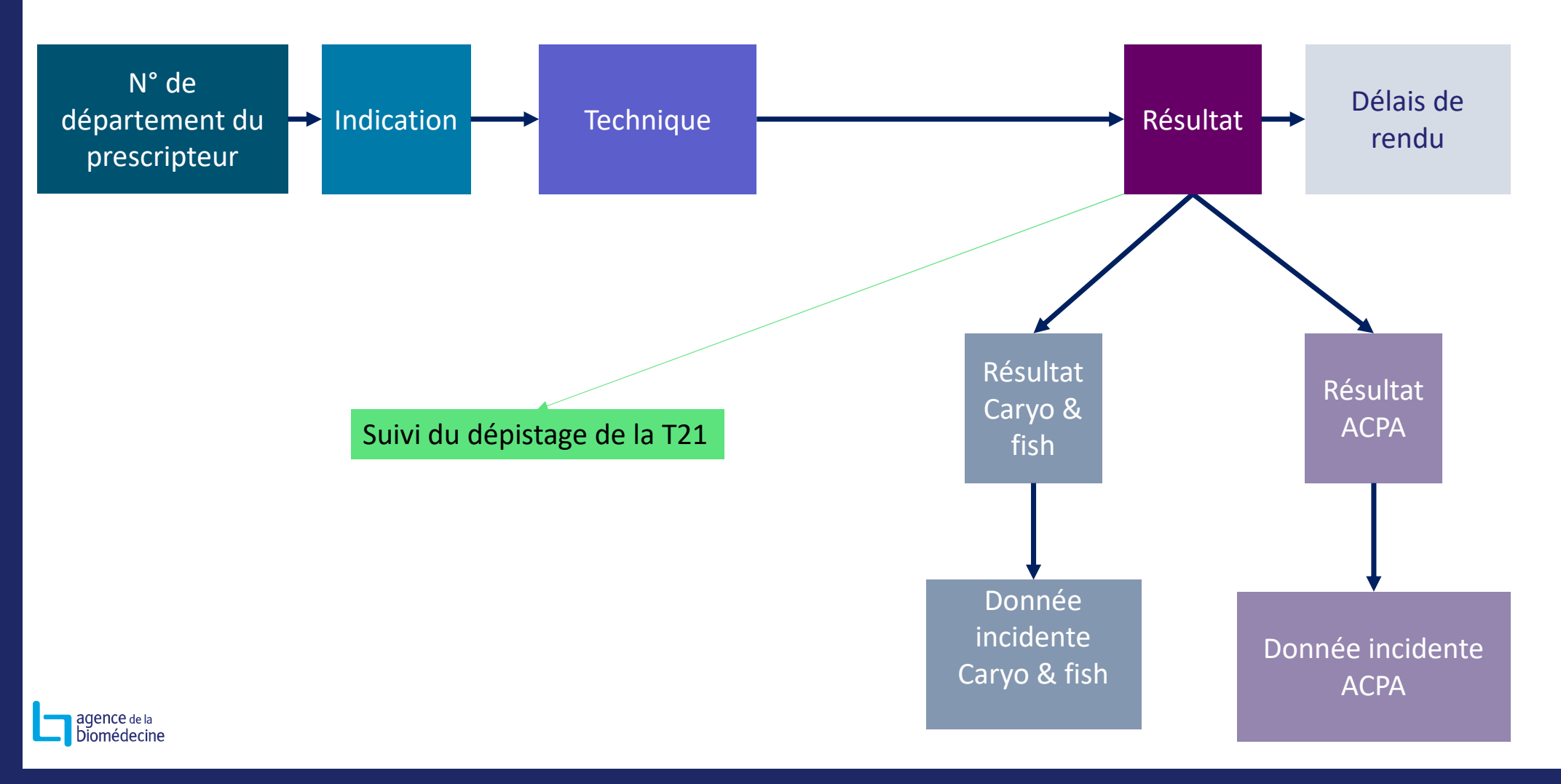

## **ORIGINE GÉOGRAPHIQUE**

N° de département du prescripteur

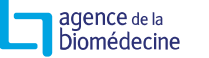

## **ORIGINE GÉOGRAPHIQUE DU PRESCRIPTEUR**

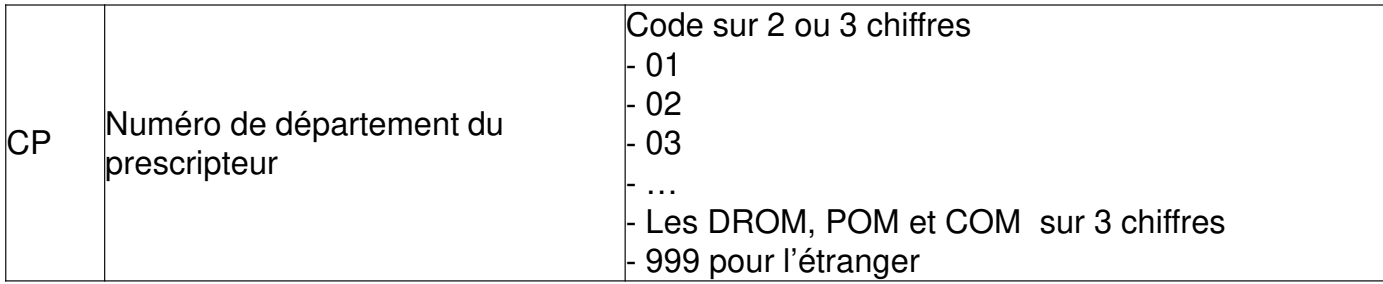

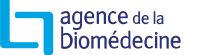

#### **INDICATION**

Indication département du prescripteurN° de

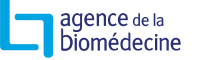

#### $\blacktriangleright$  **INDICATIONS:** Liste faite établie avec l'appui de l'ACLF et du réseau **Achropuce**

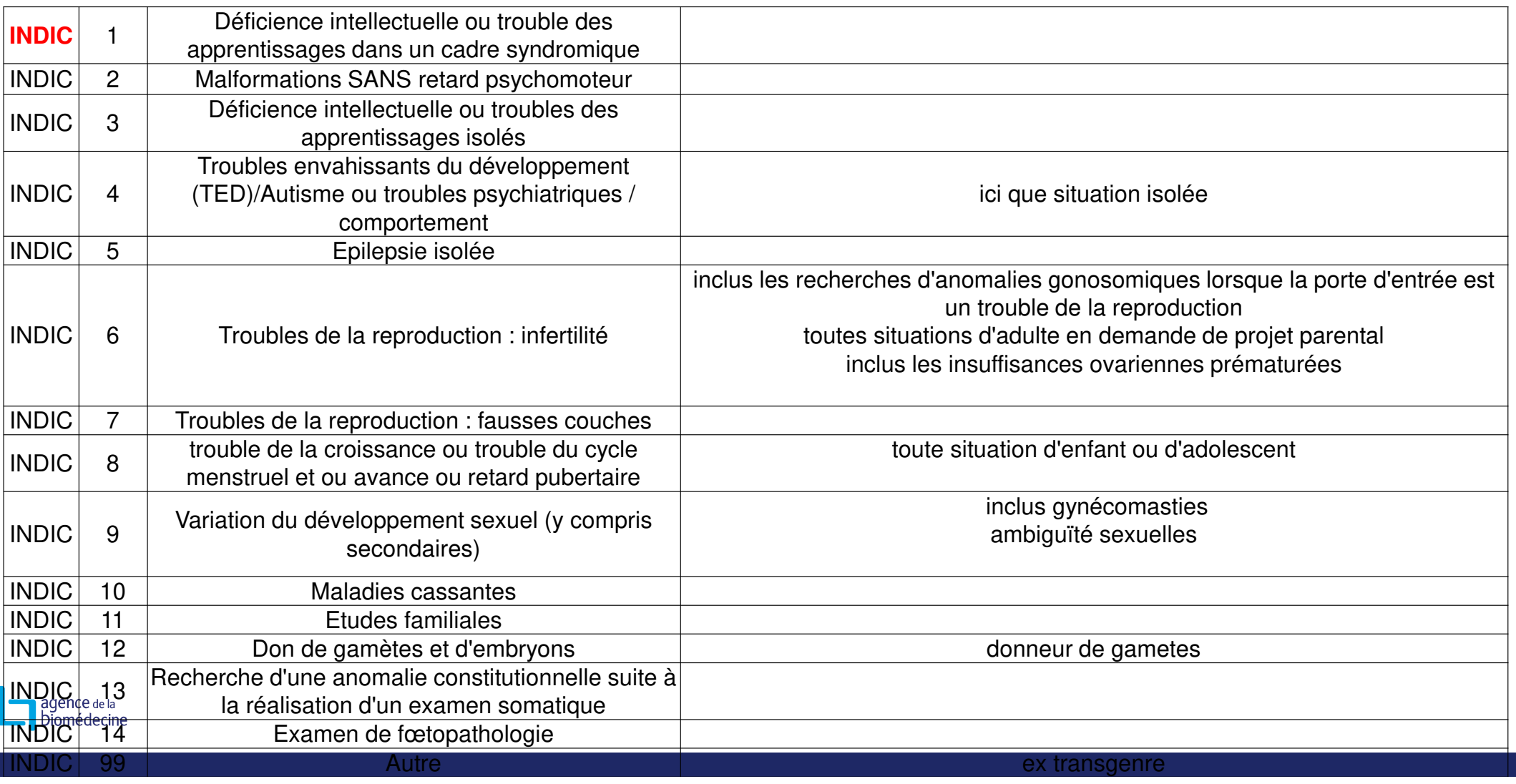

#### $\blacktriangleright$ **INDICATIONS:** Liste faite avec l'appui de l'ACLF et du réseau Achropuce

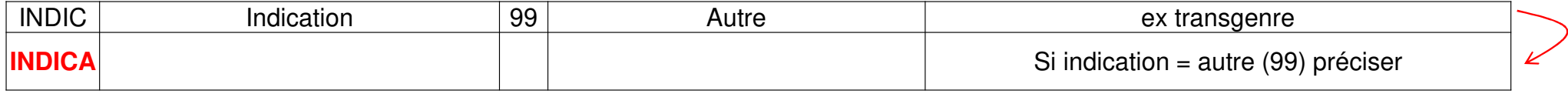

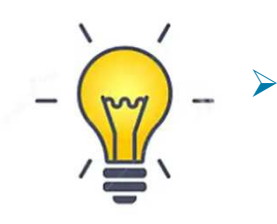

 Avant de remplir 99 pour INDIC bien vérifier que n'entre pas dans une des indications prévue, ou ne pas hésiter à se rapprocher le l'Agence de la biomédecine ou de l'ACLF

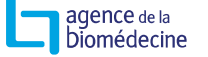

### **INDICATIONS**

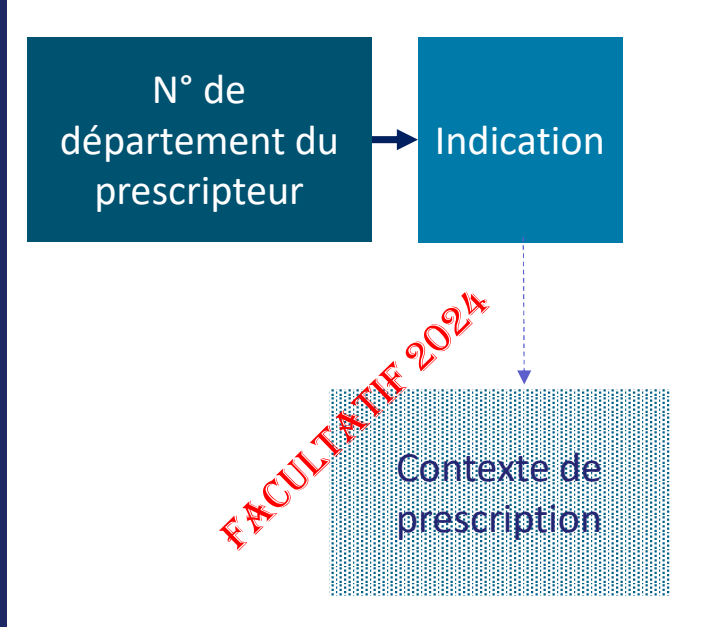

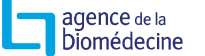

## **CONTEXTE DE PRESCRIPTION: FACULTATIF**

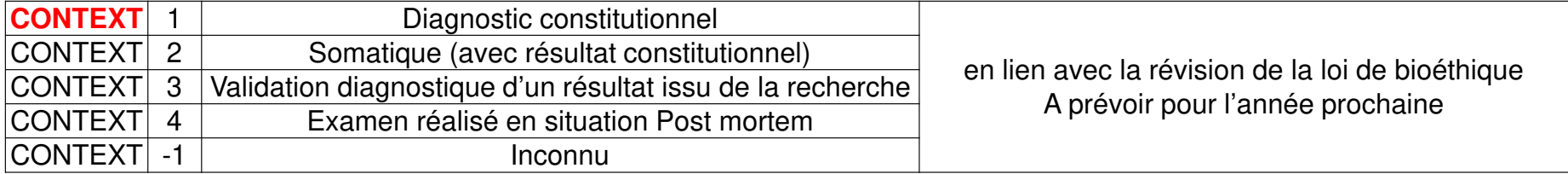

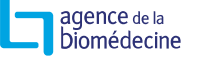

## **TECHNIQUES**

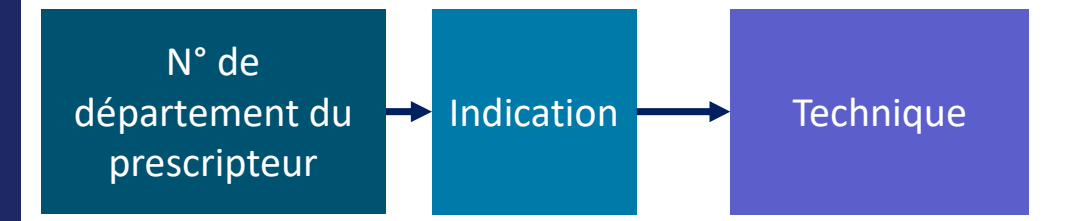

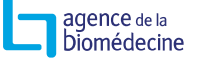

### **TECHNIQUES**

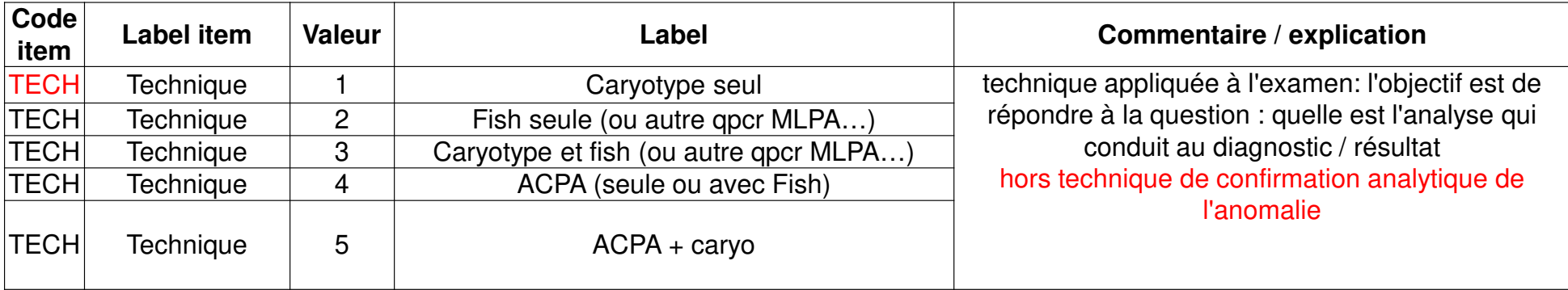

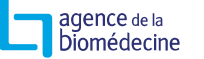

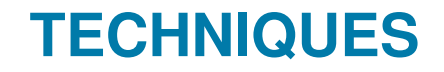

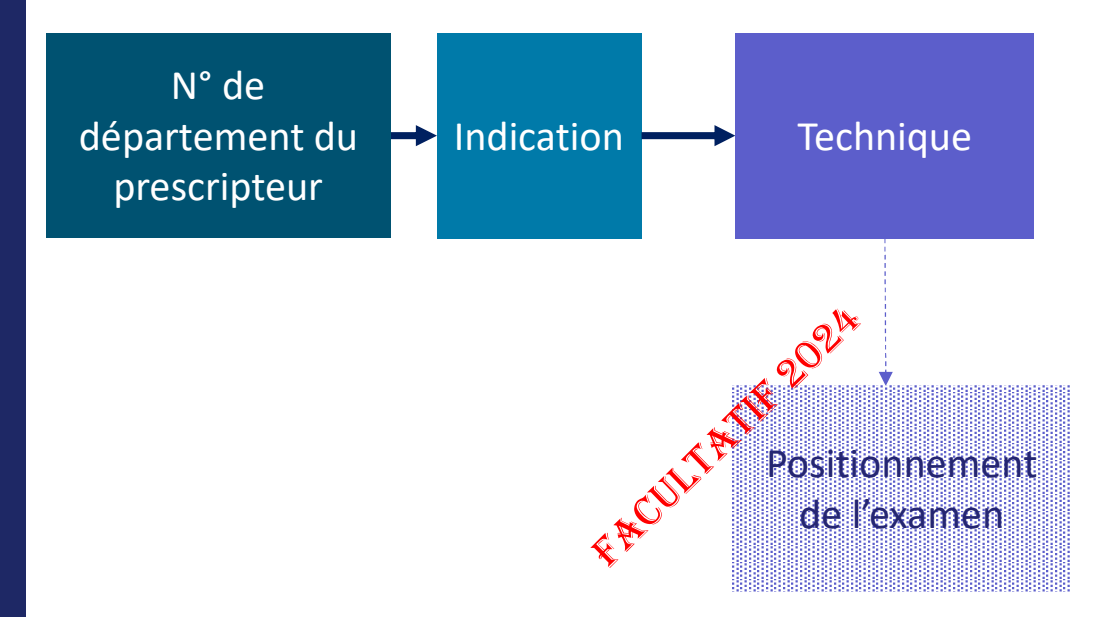

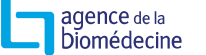

### **POSITIONNEMENT DE L'EXAMEN: FACULTATIF POUR 2024**

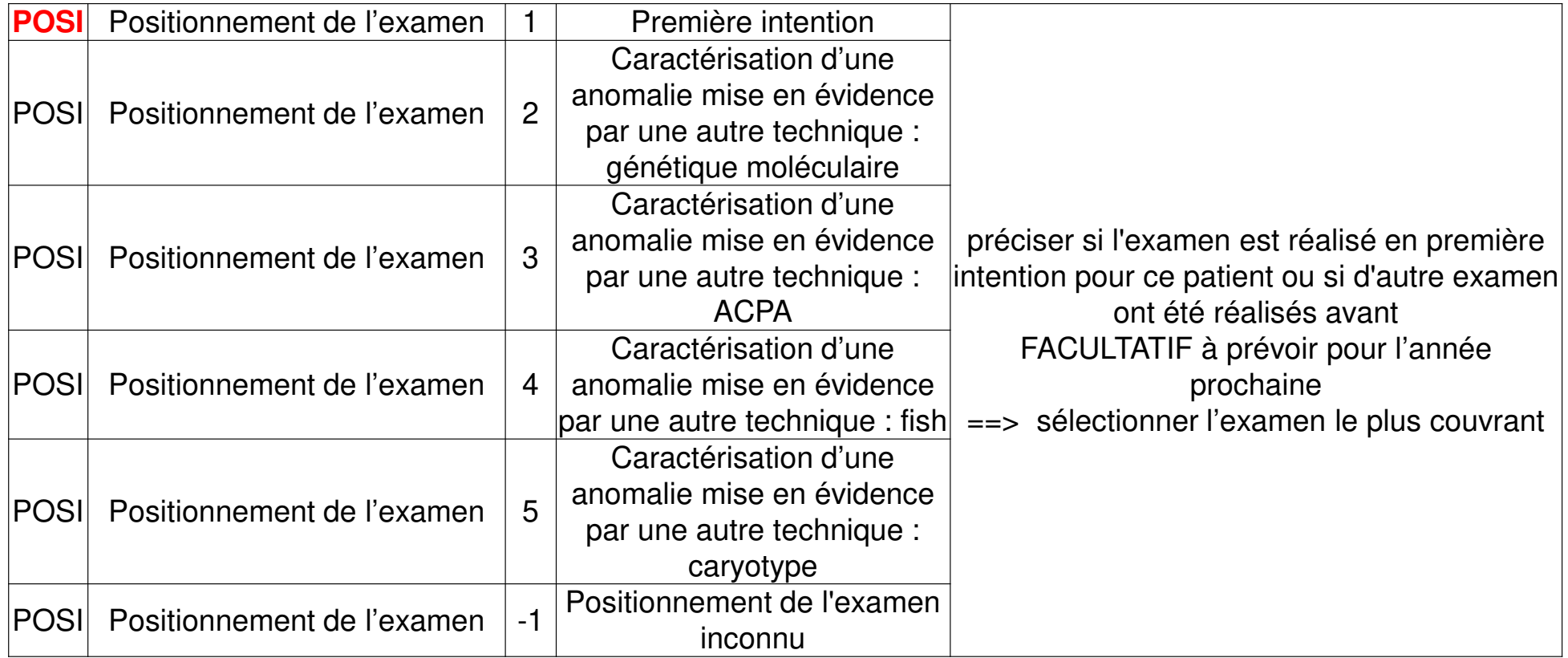

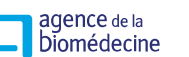

## **RÉSULTAT CARYO & FISH**

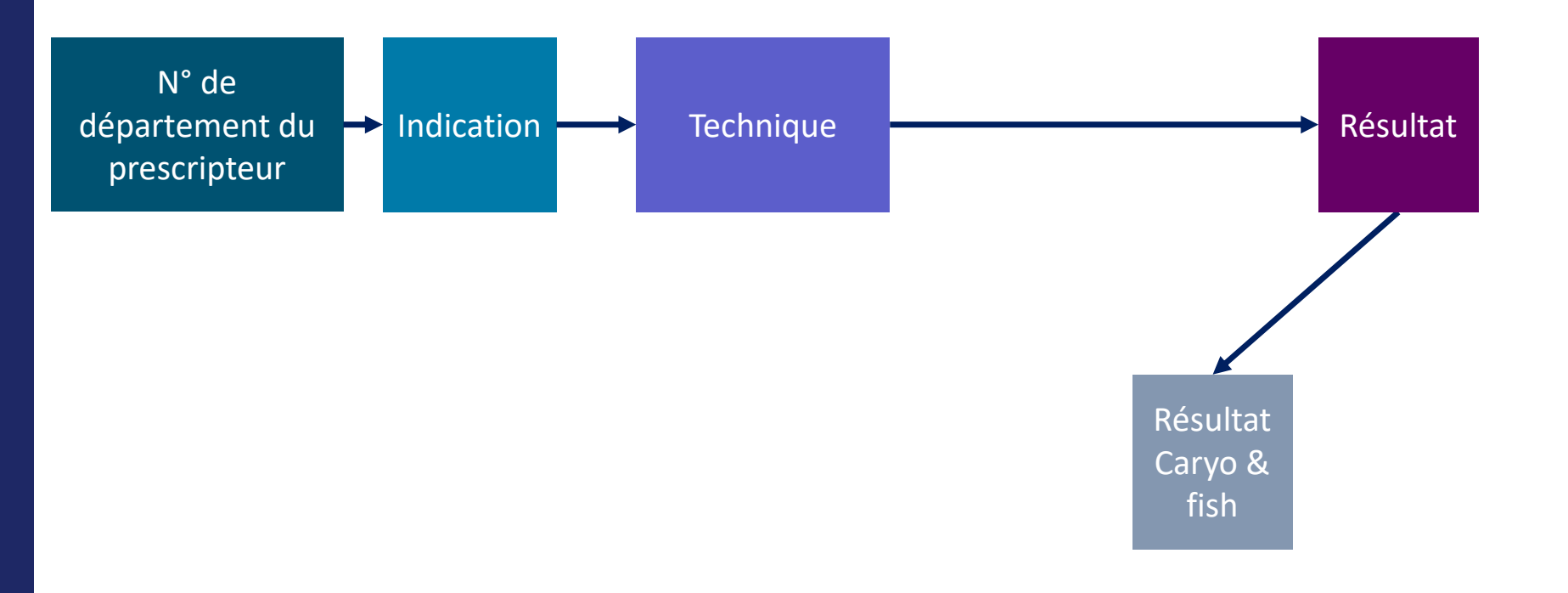

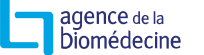

## **RÉSULTAT CARYOTYPE & FISH**

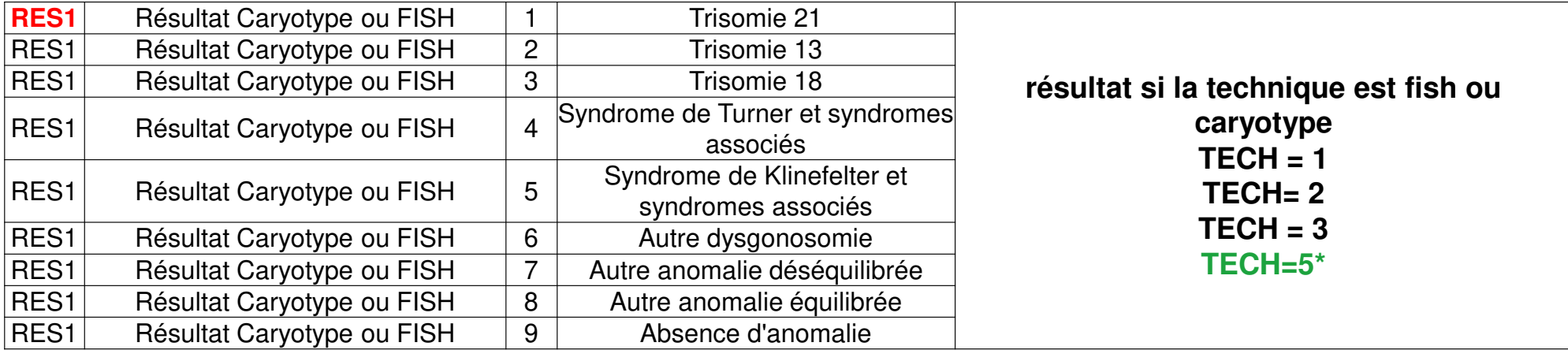

#### \* TECH=5 remplir RES1 et RES2

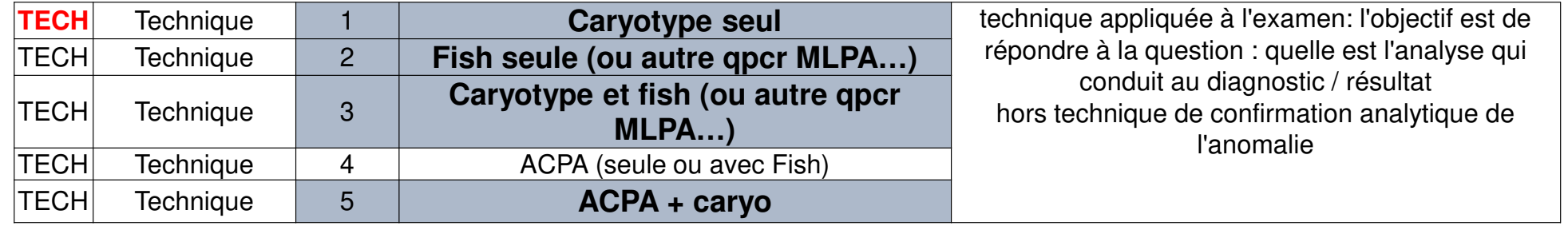

agence de la<br>Diomédecine

## **MOSAÏSME FACULTATIF POUR 2024**

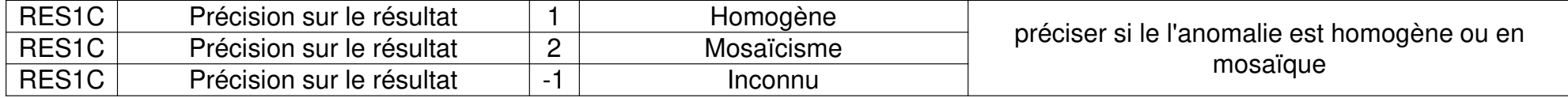

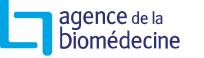

## **RÉSULTATS ACPA**

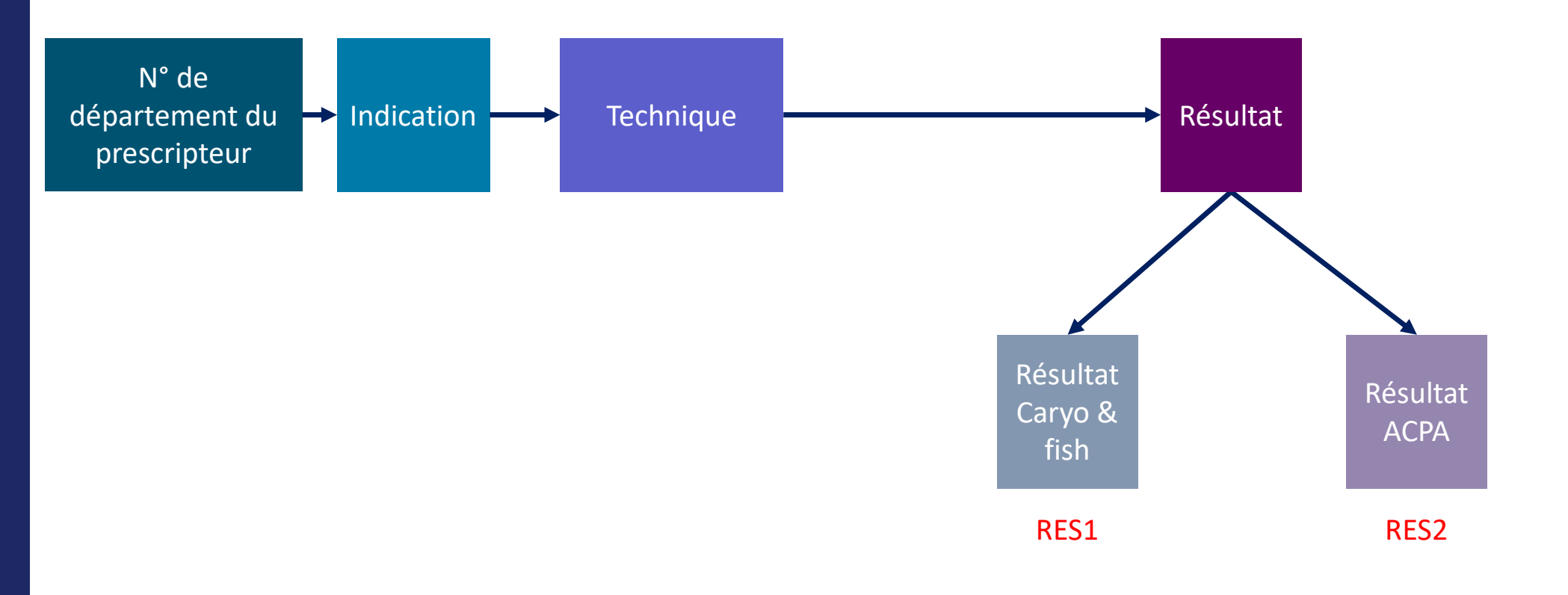

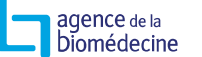

## **RÉSULTAT ACPA**

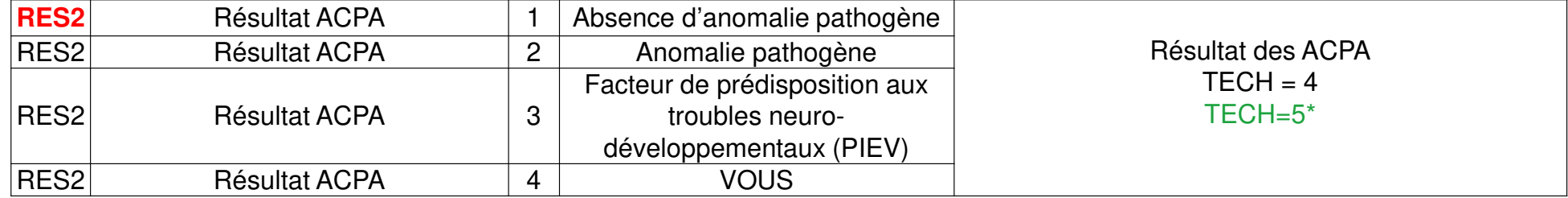

#### \* TECH=5 remplir RES1 et RES2

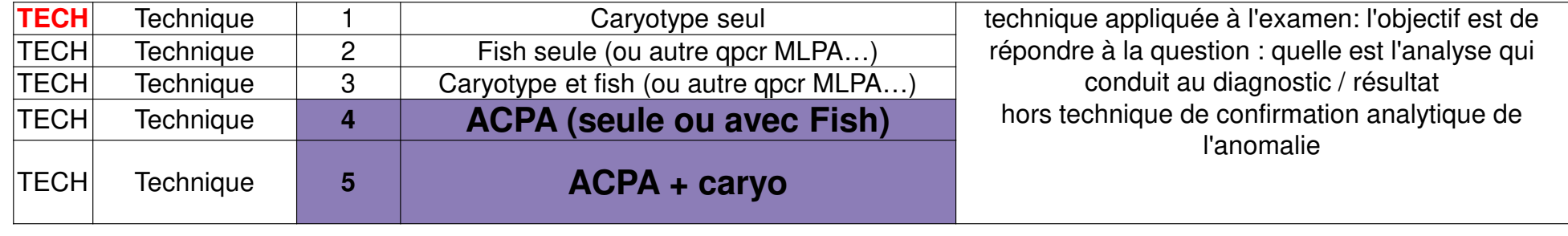

agence de la<br>Diomédecine

## **DONNÉES INCIDENTES**

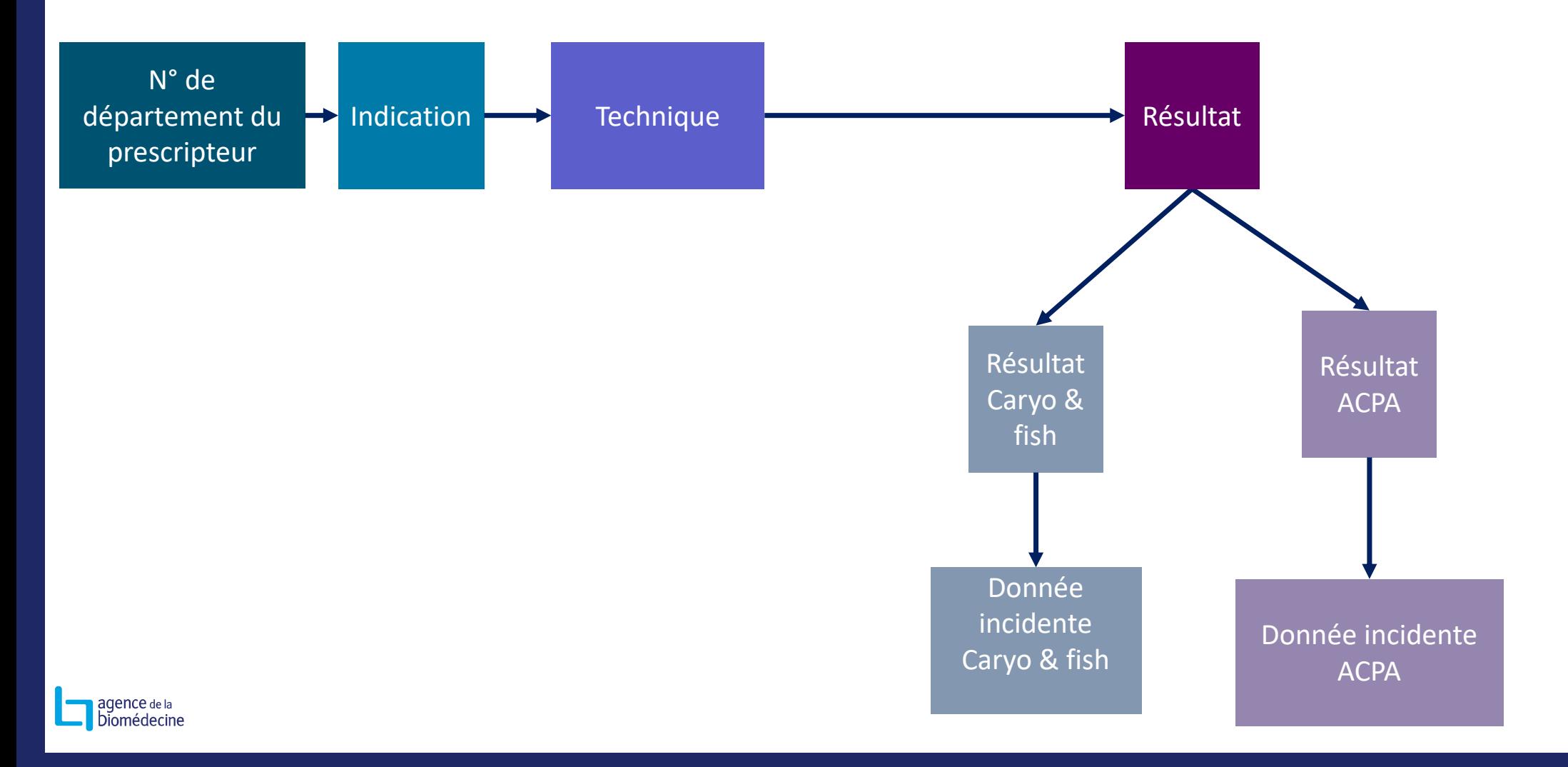

## **DONNÉES INCIDENTES D'UN CARYOTYPE**

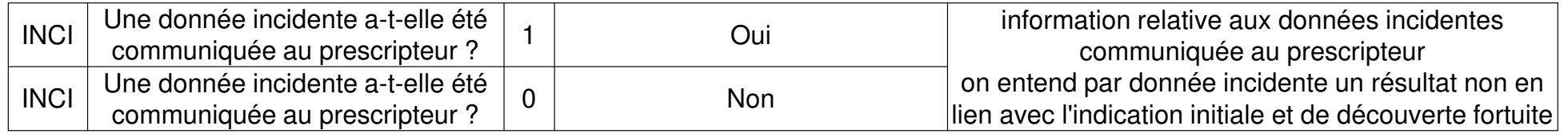

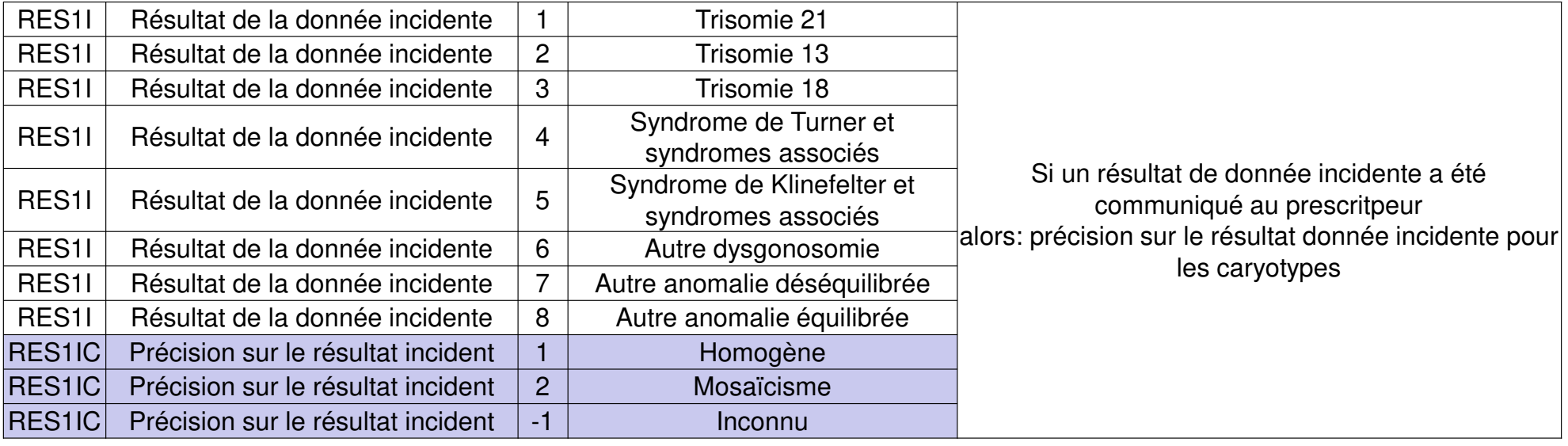

agence de la<br>Diomédecine

## **DONNÉES INCIDENTES D'UNE ACPA**

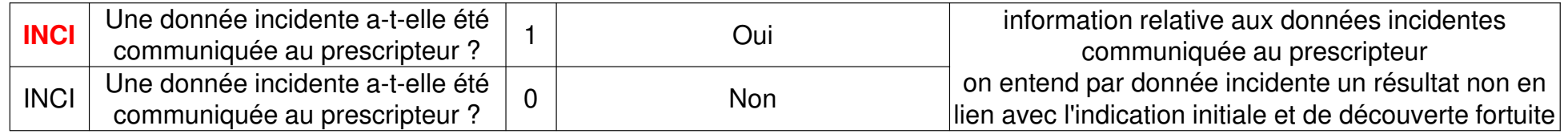

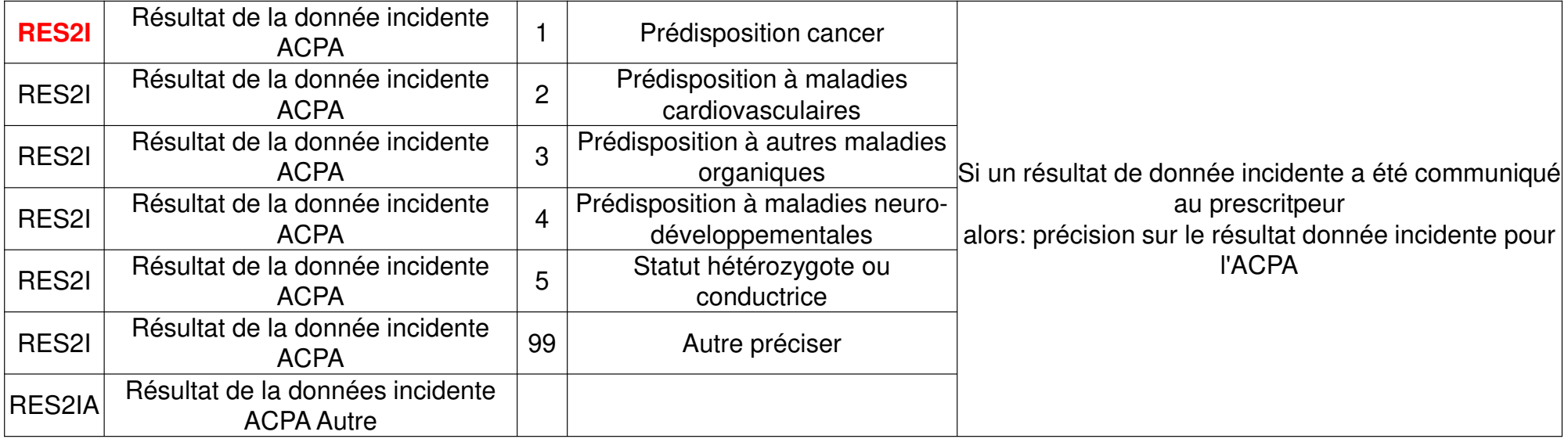

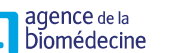

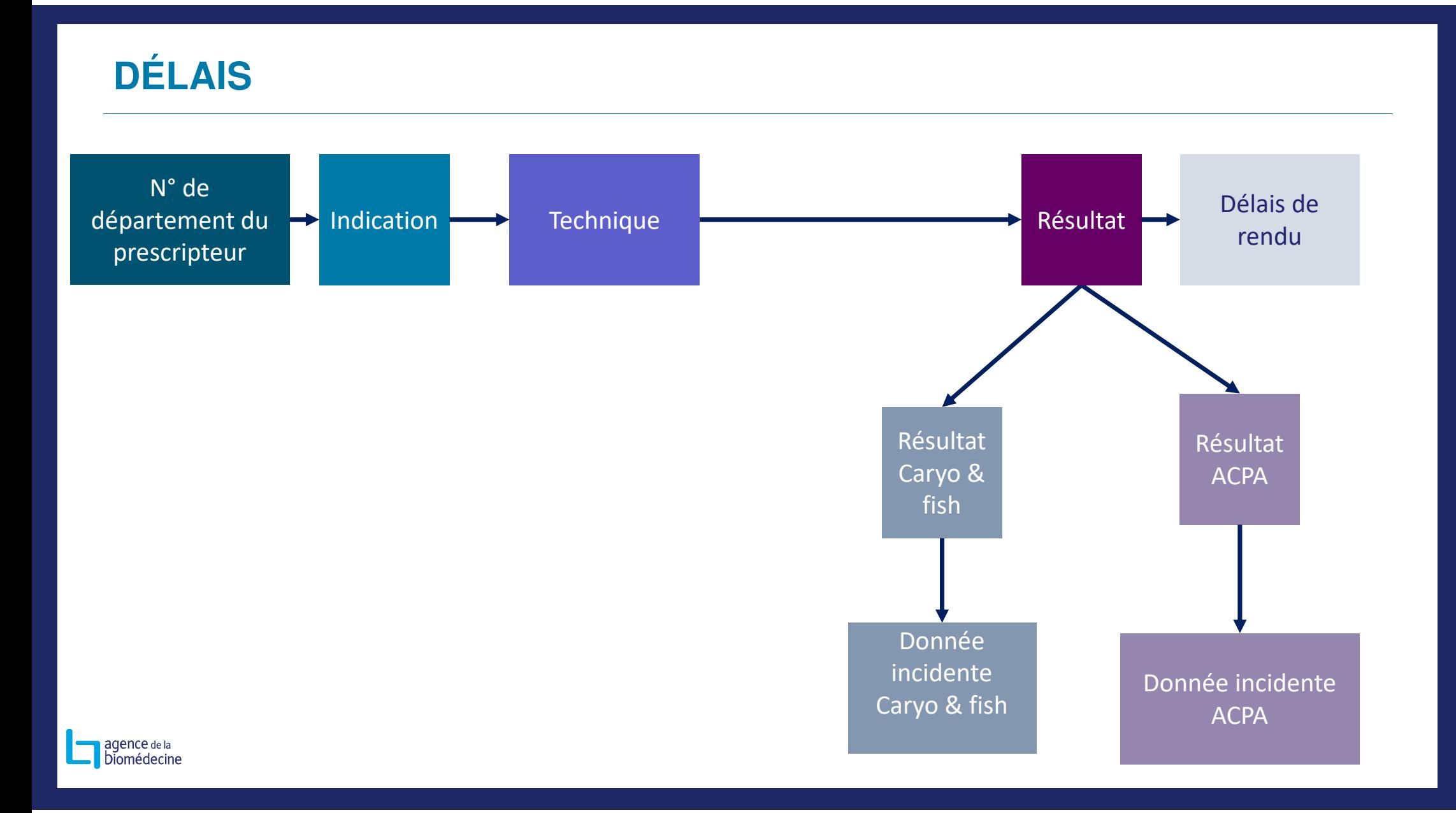

## **DÉLAIS DE COMMUNICATION DU RÉSULTAT AU PRESCRIPTEUR**

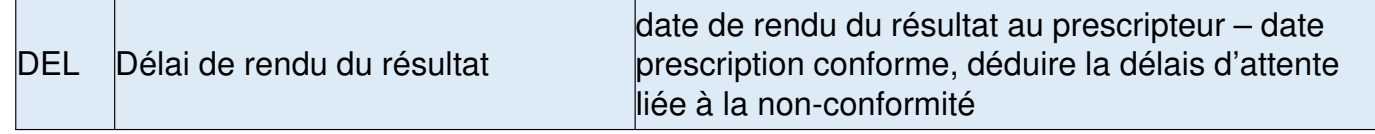

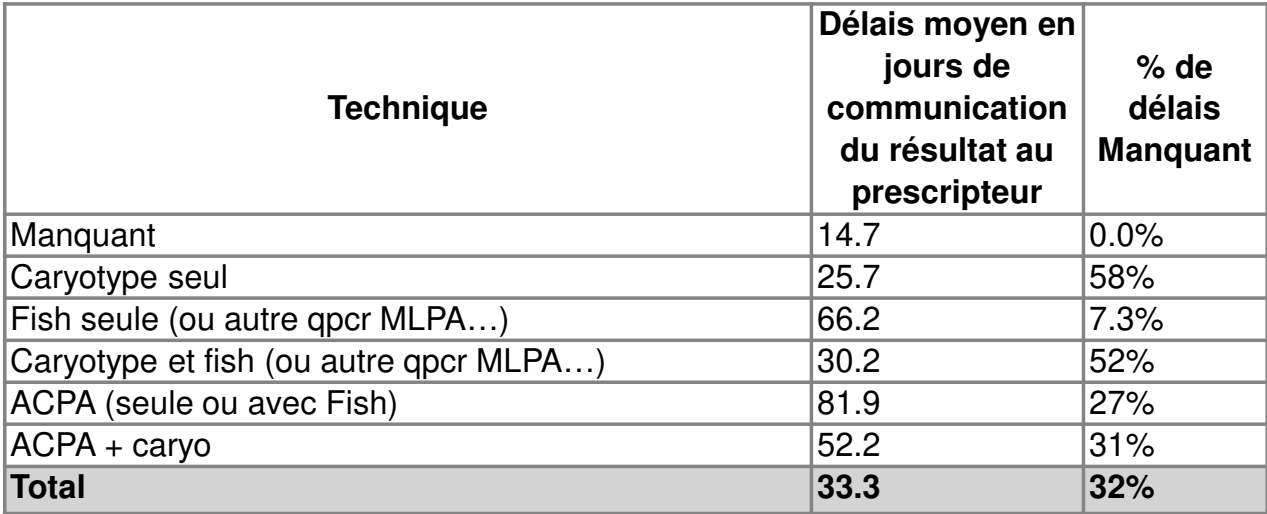

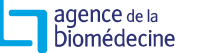

## **SUIVI DU DÉPISTAGE DE LA T21**

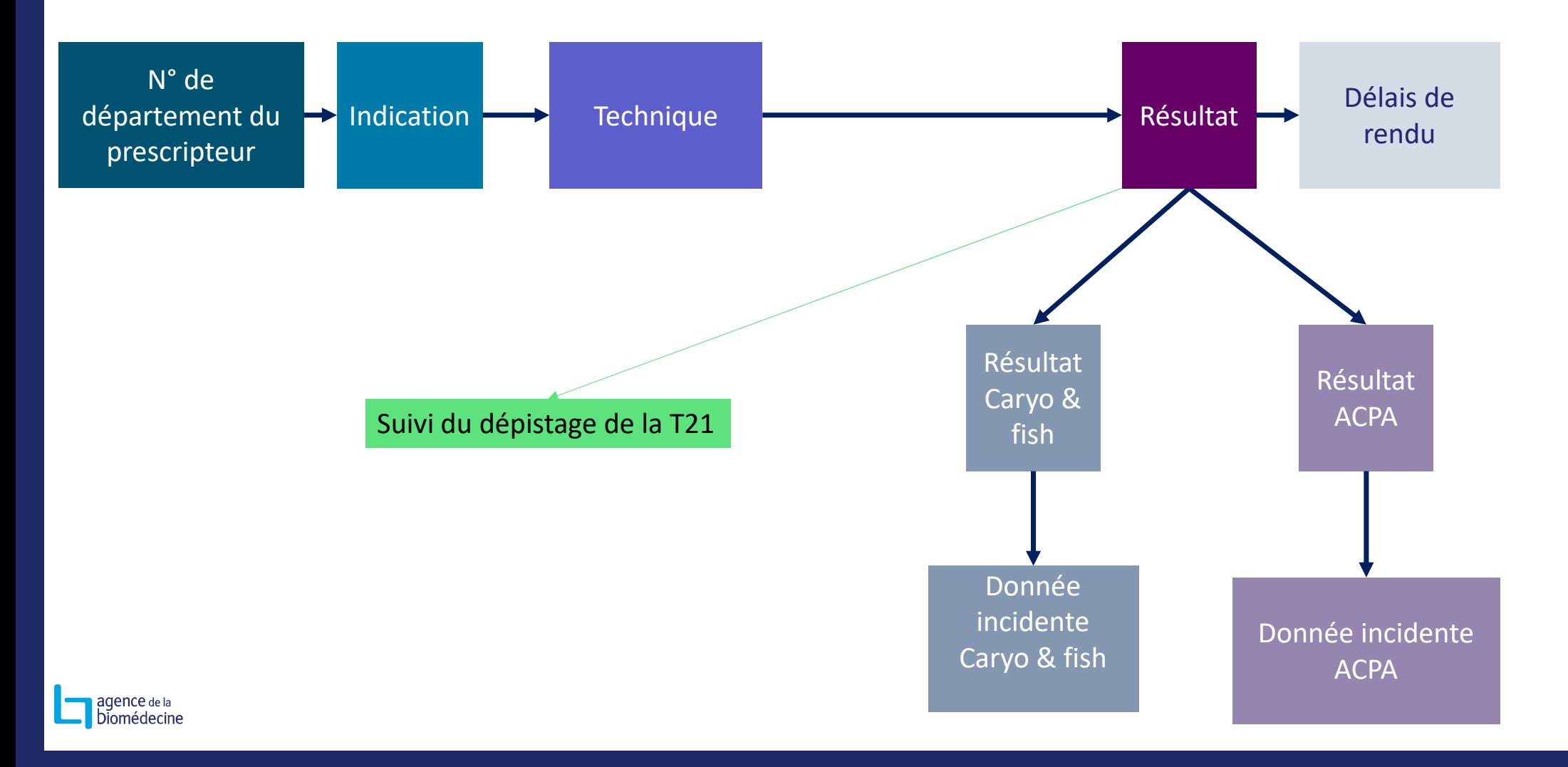

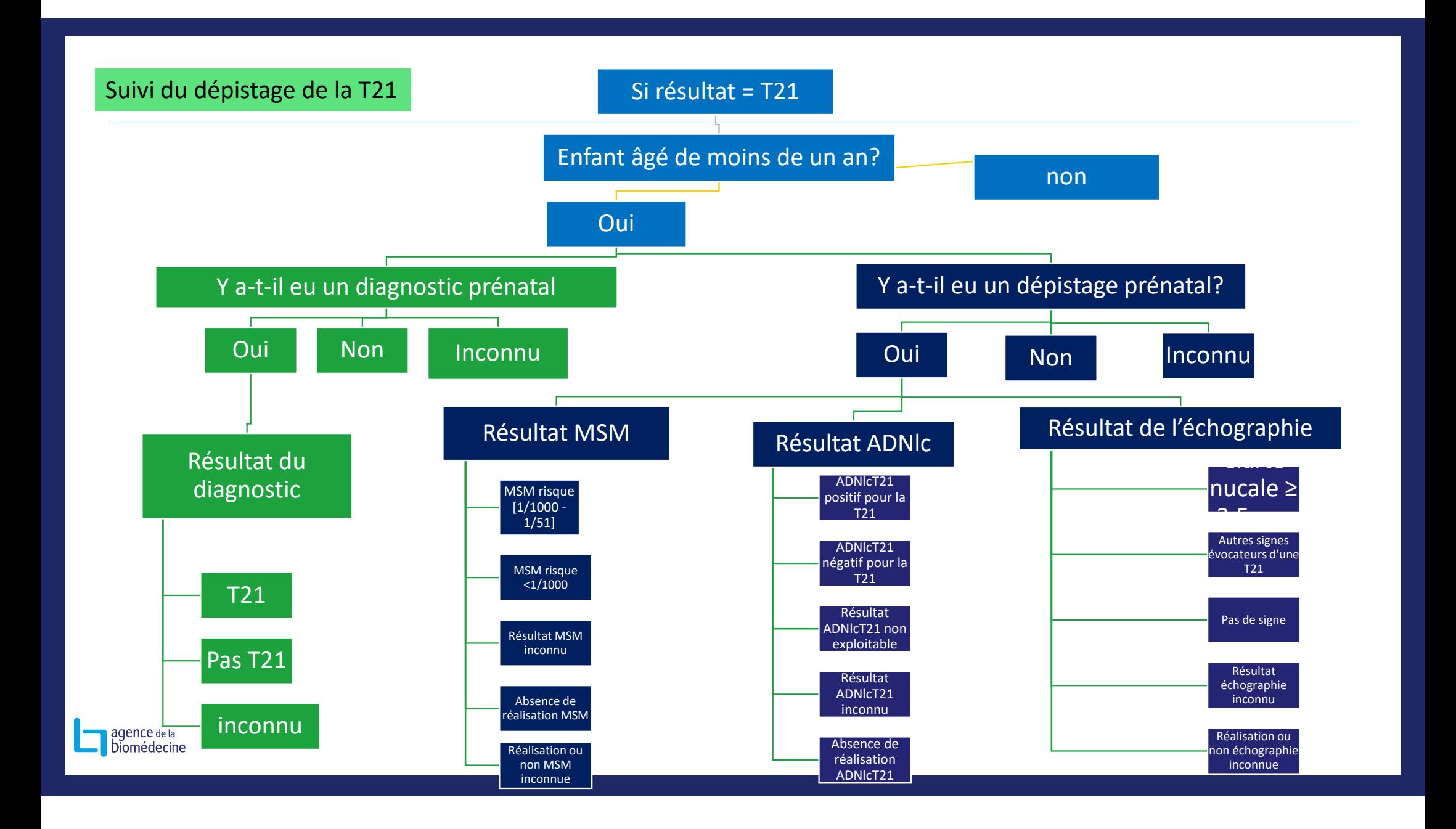

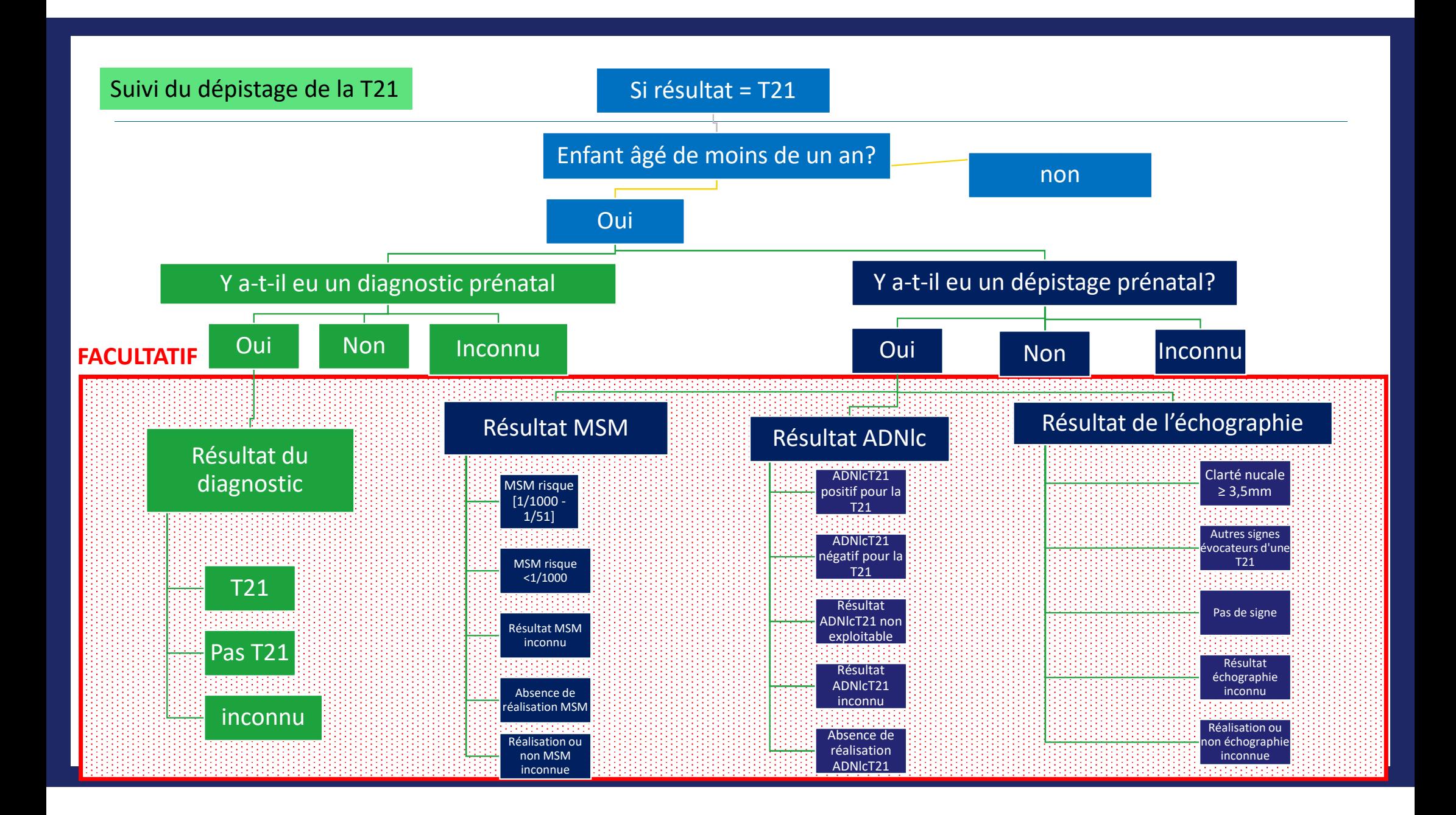

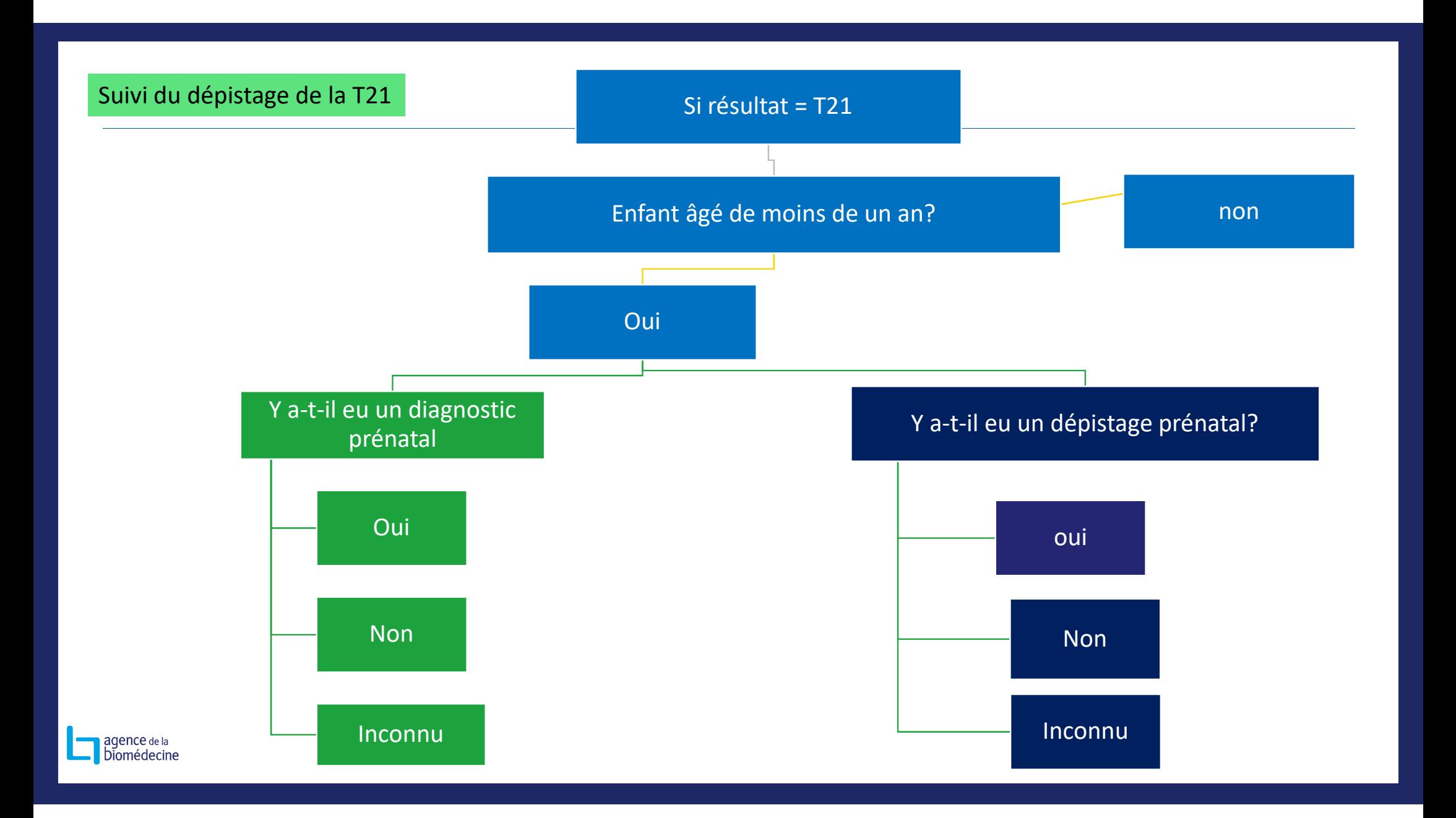

En pratique :Données agrégées& individuelles

agence de la biomédecine Du don à la vie.

Présentation de l'application pour le remplissage des données agrégées (version simple)

## www.sipg.sante.fr

IdentifiantMot de passe

+

 Double identification (QR code à la première connexion, puis code à 6 chiffres)

Assistance pour la connexion :

support-sipg@biomedecine.fr01 55 93 64 00

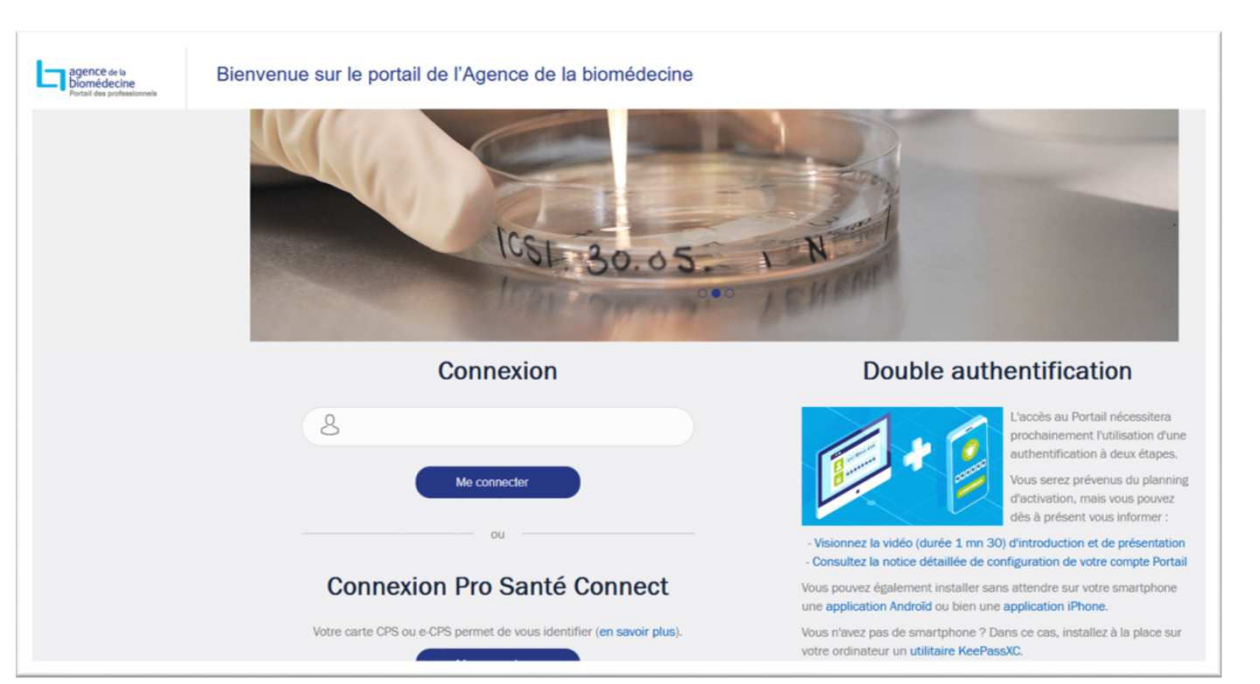

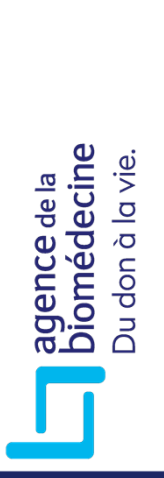

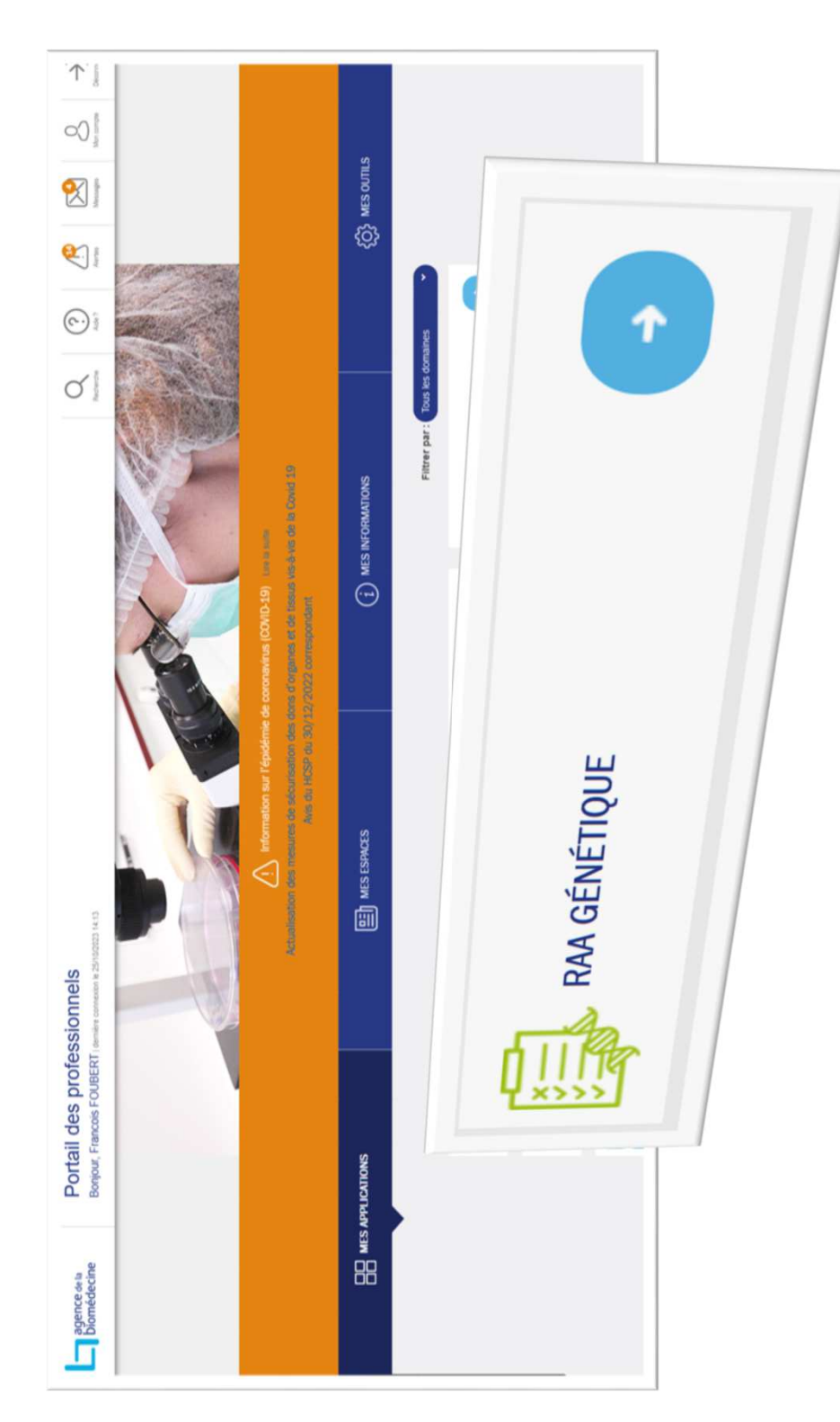

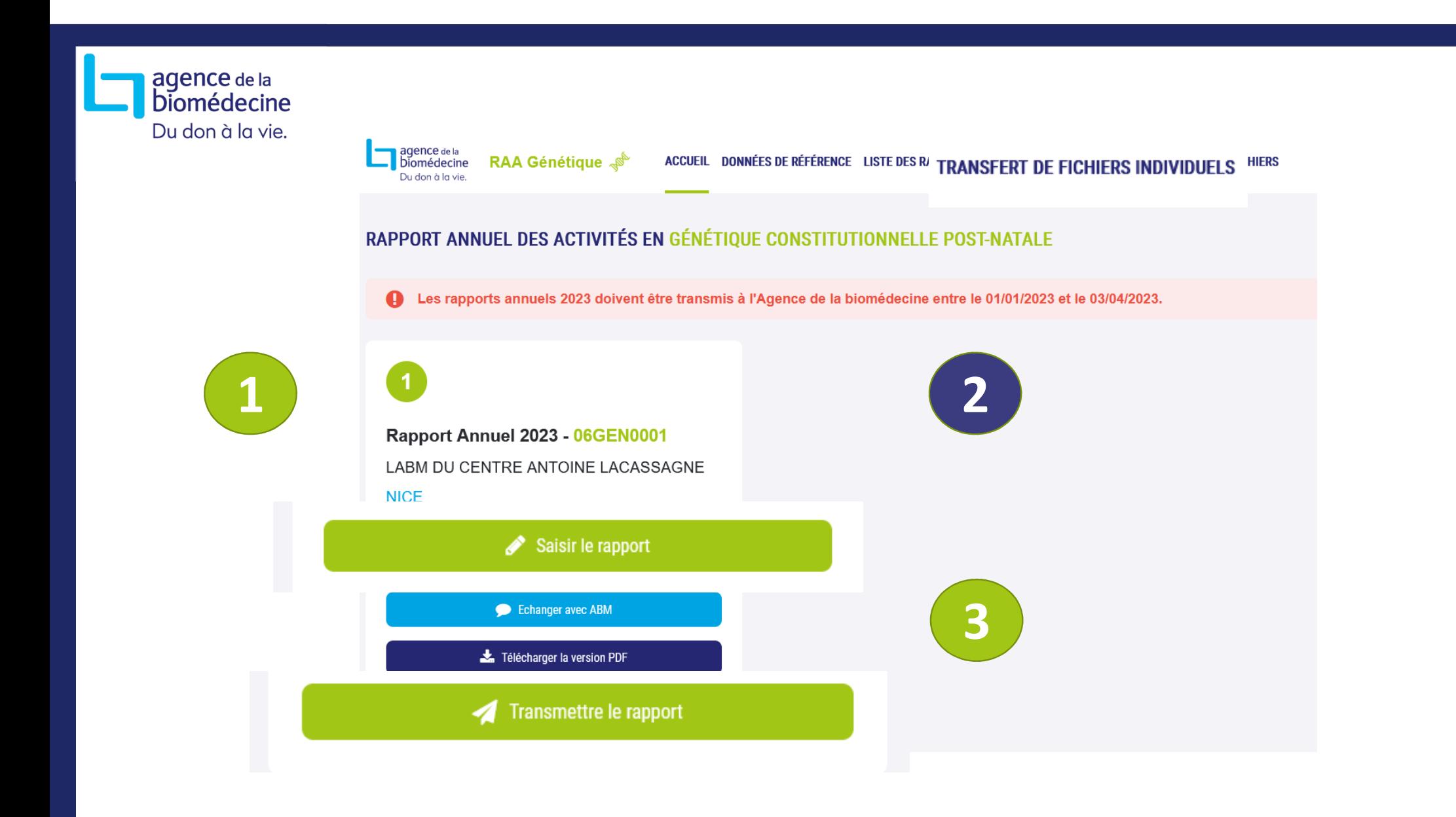

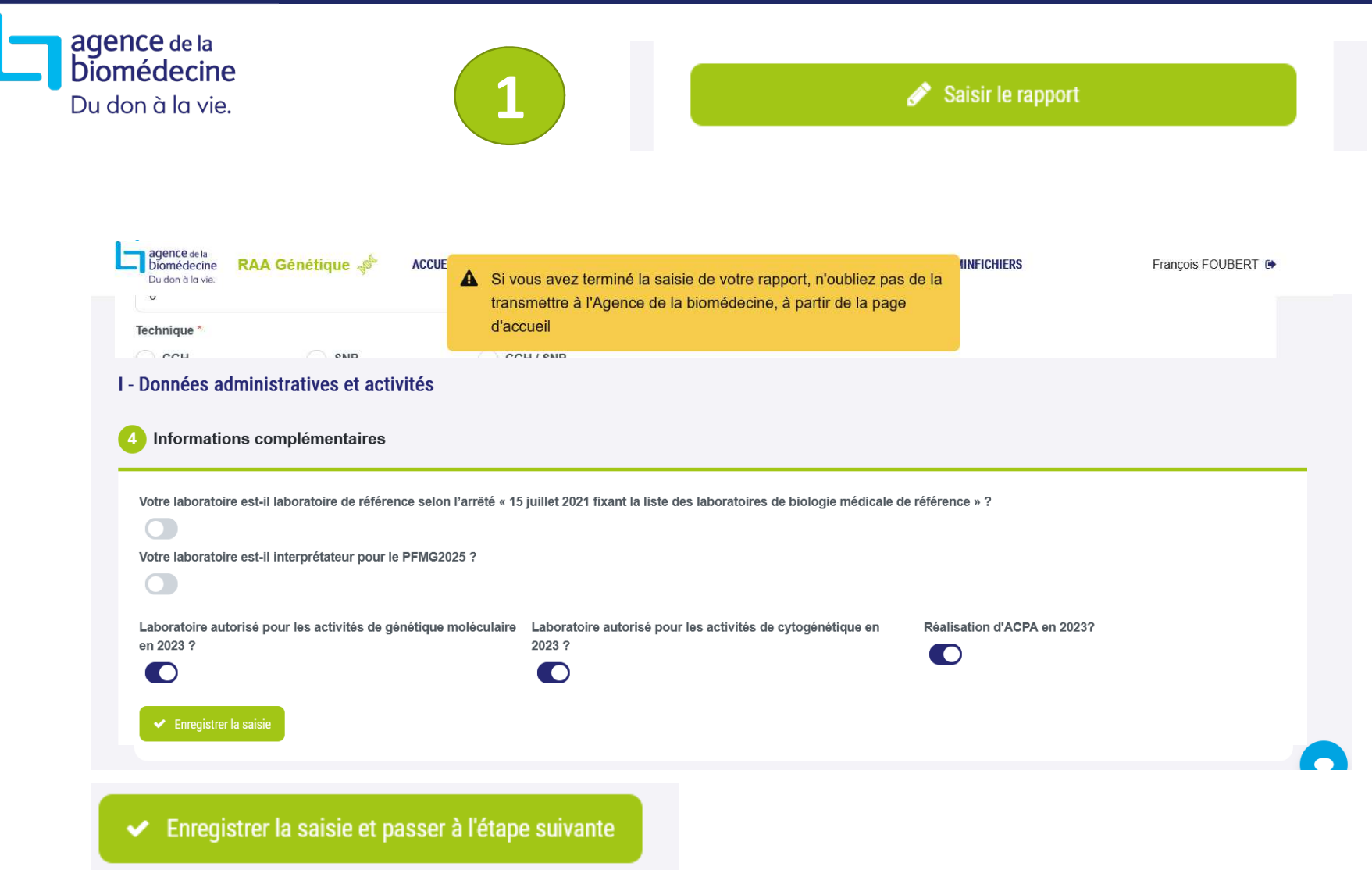

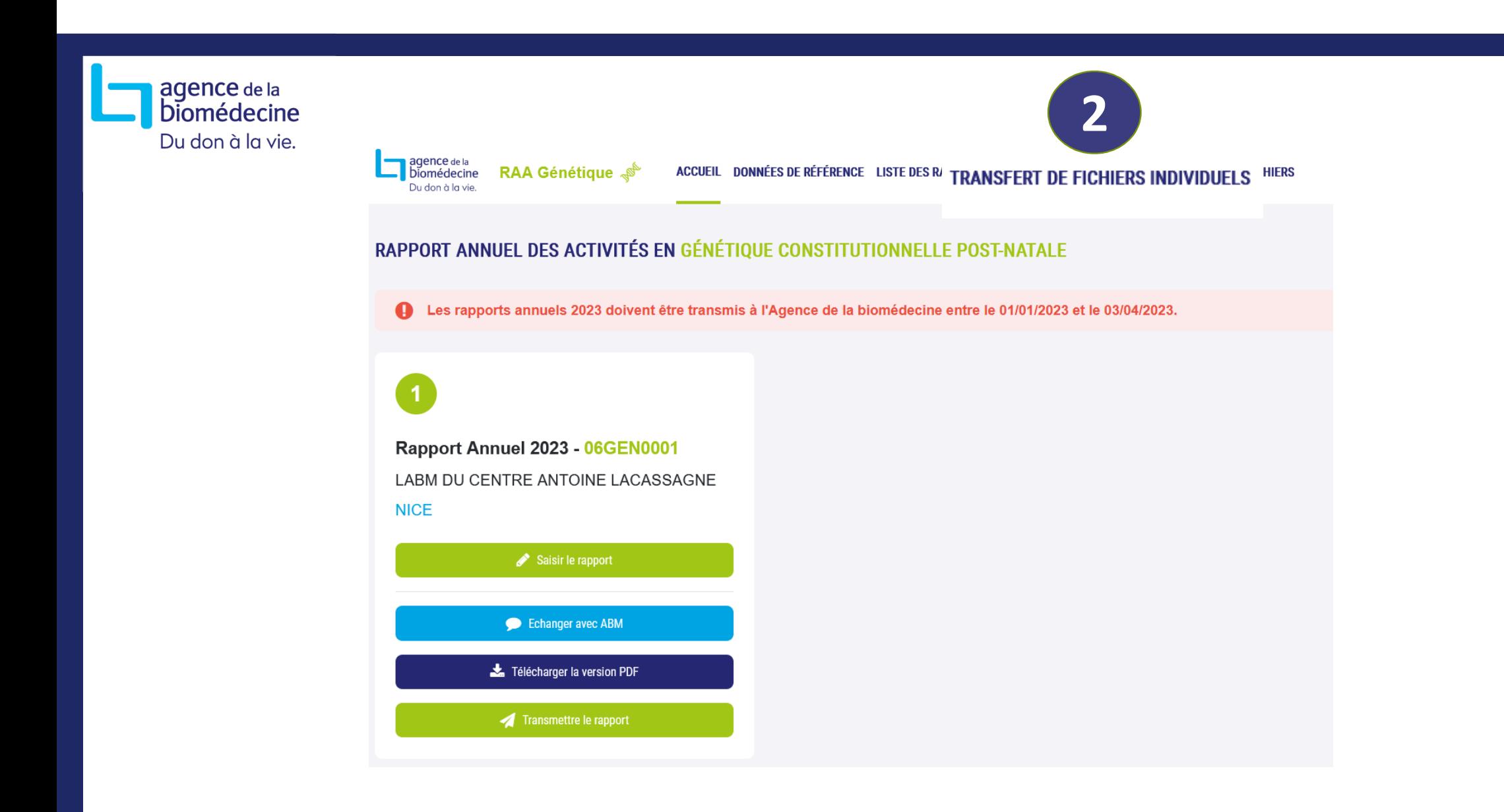

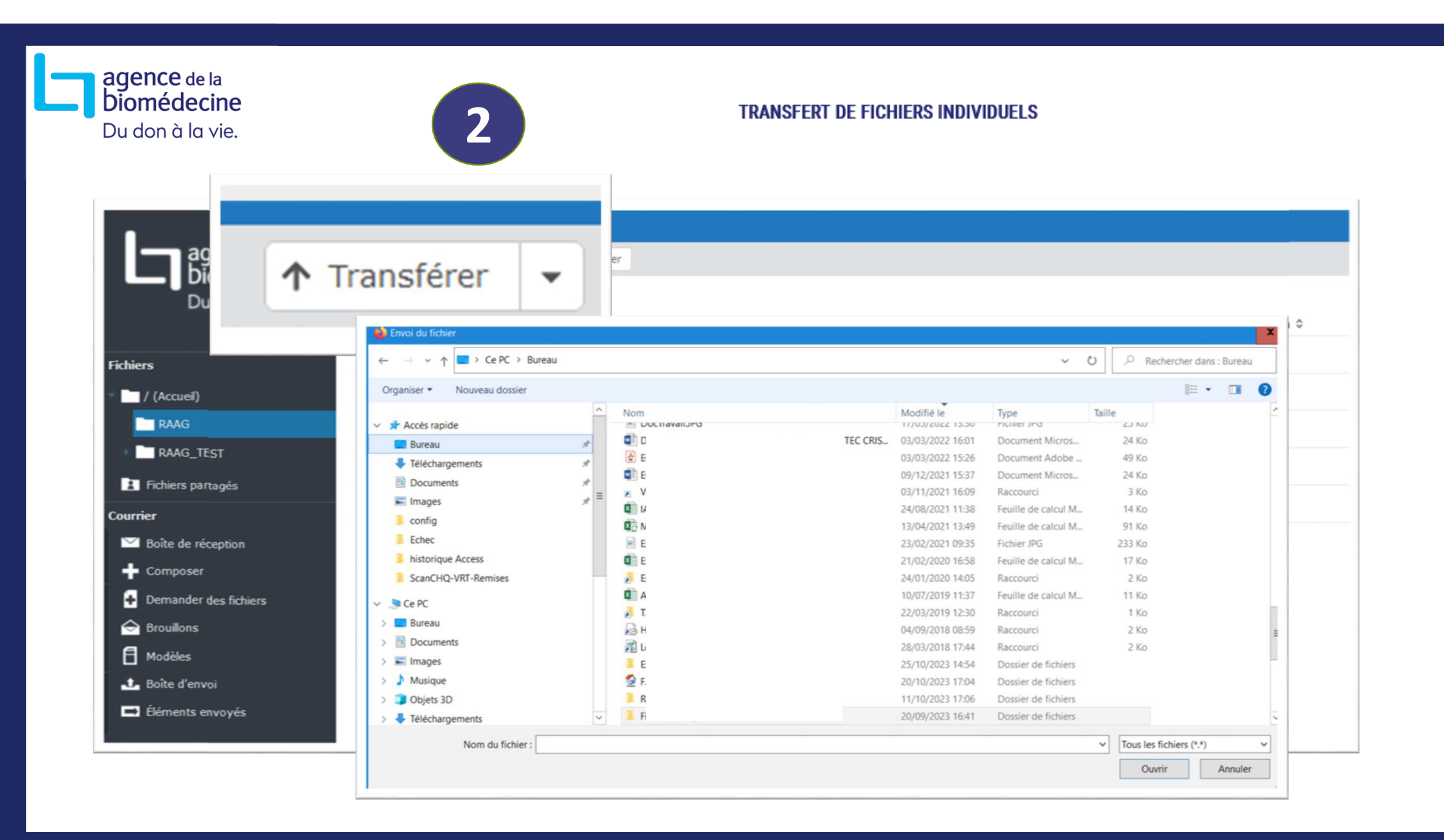

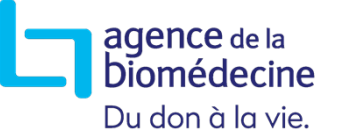

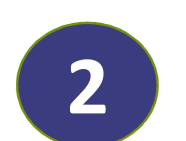

#### **TRANSFERT DE FICHIERS INDIVIDUELS**

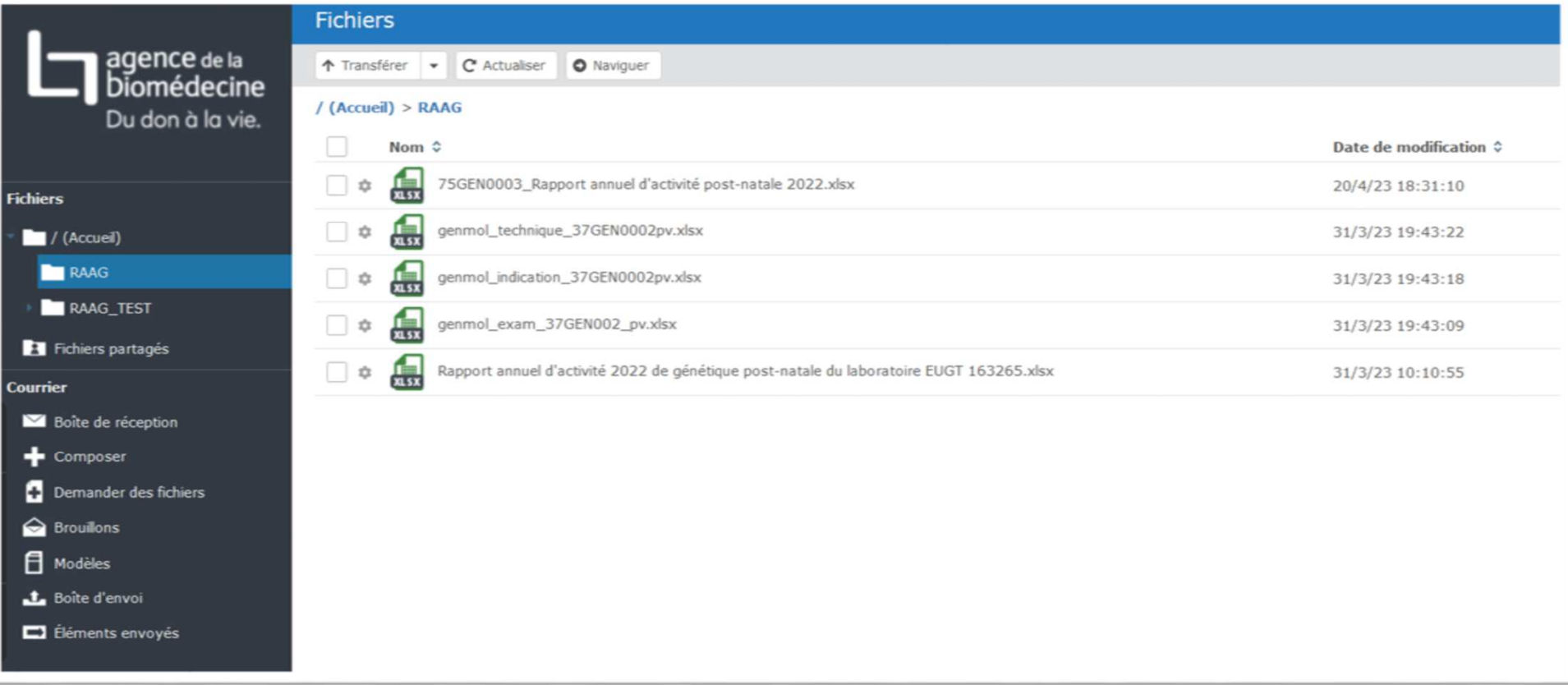

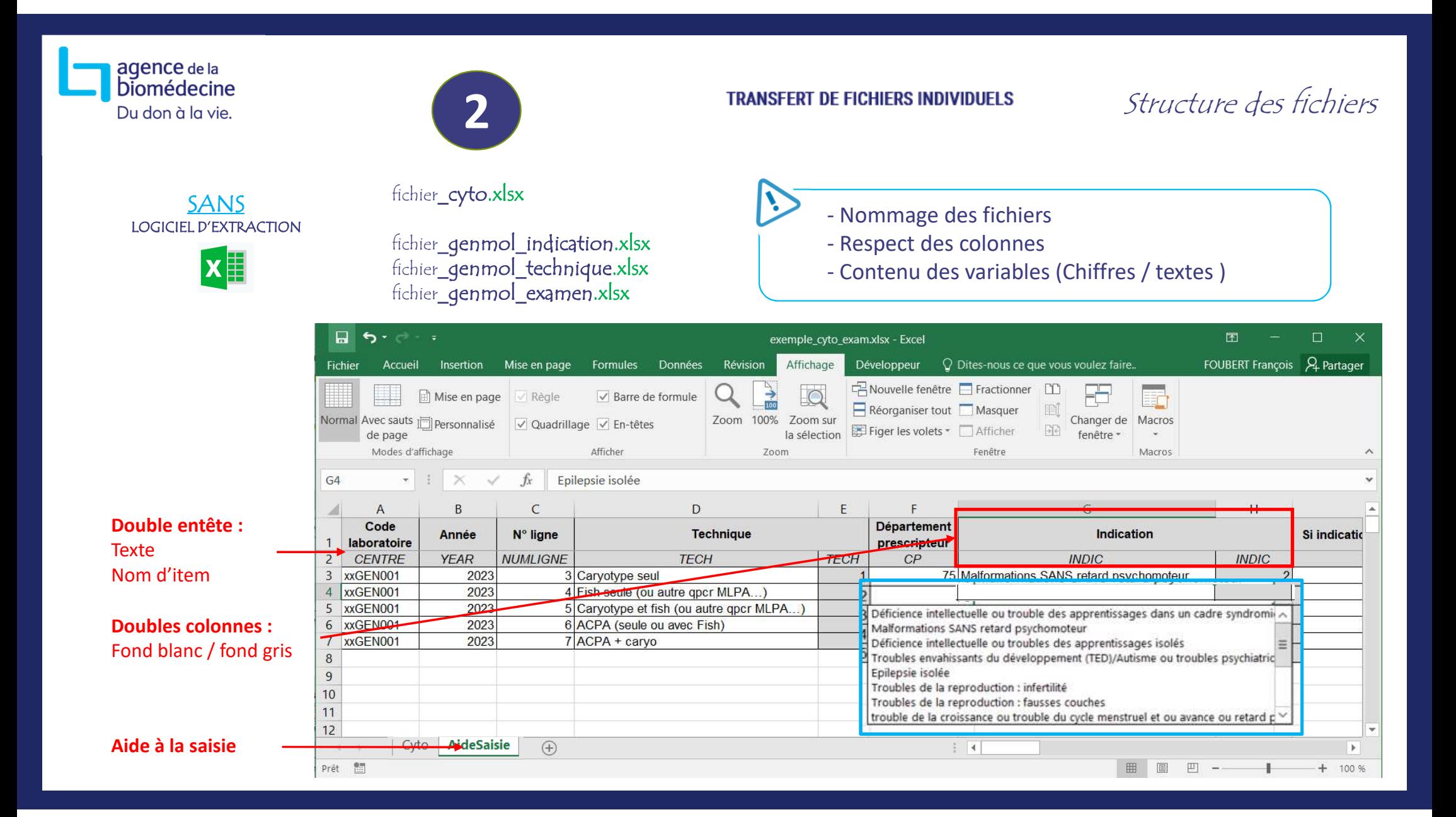

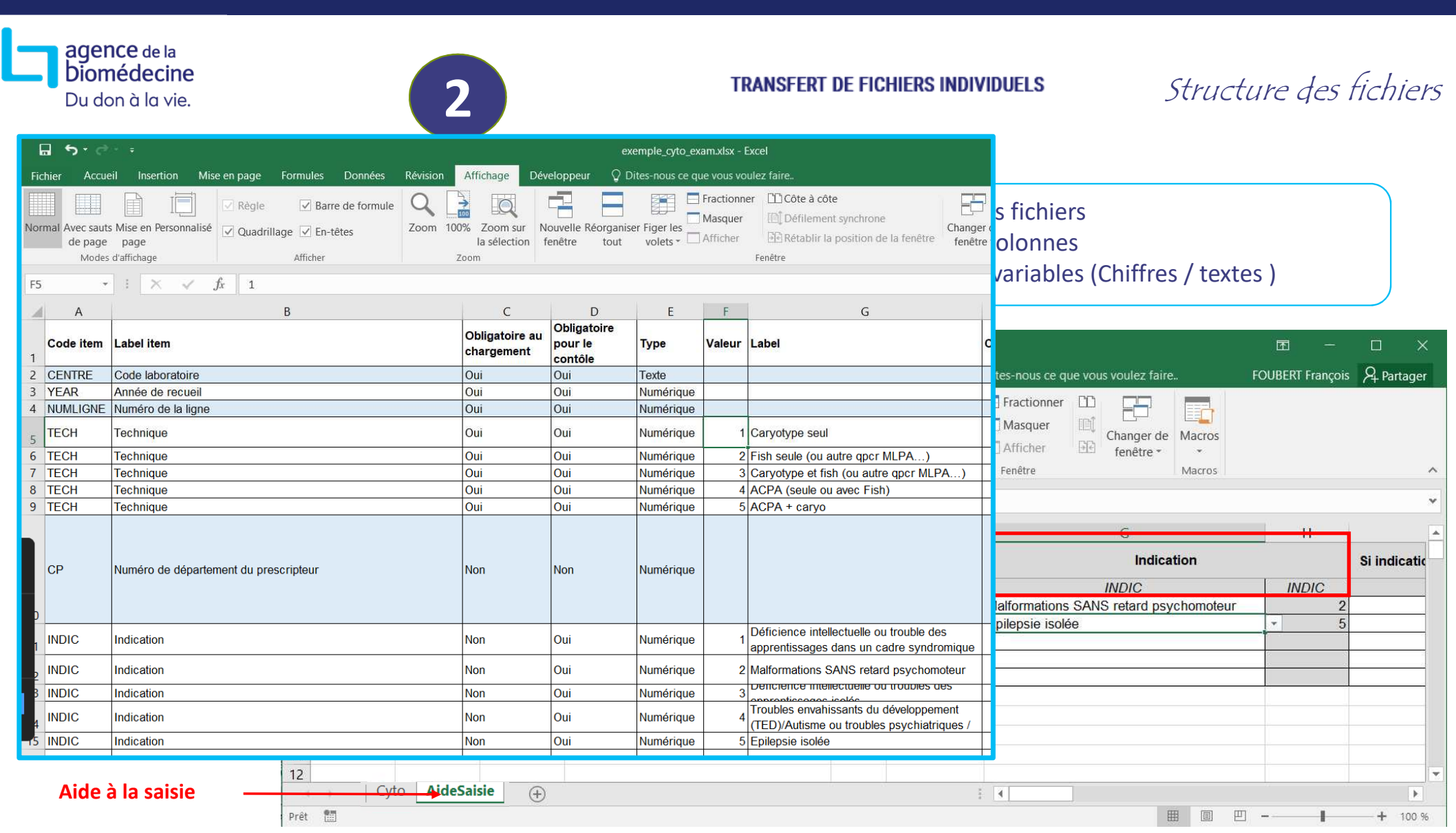

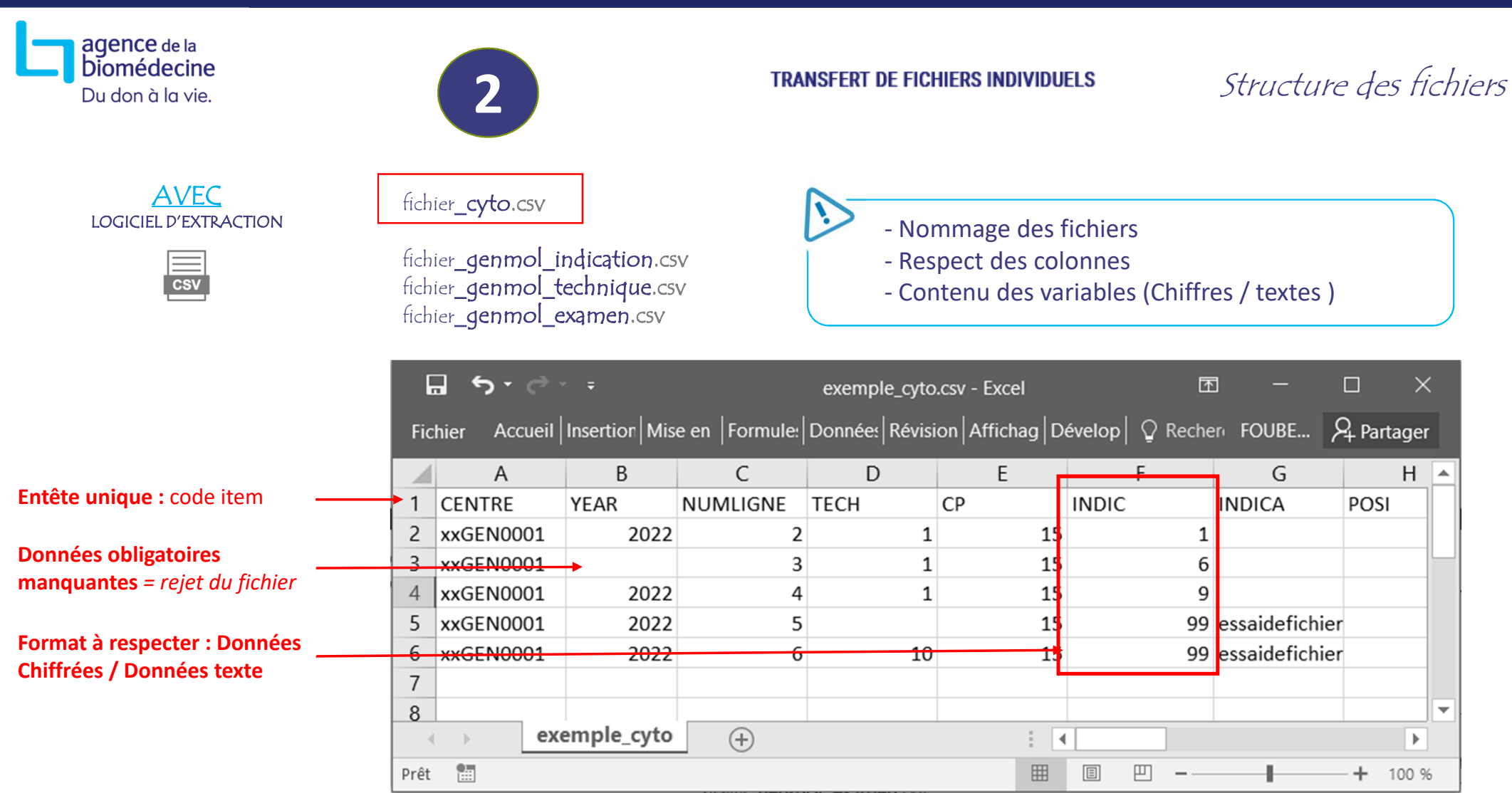

agence de la<br>Diomédecine Du don à la vie.

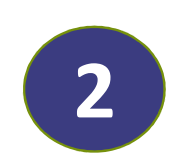

#### $\equiv$ AVEC**CSV** LOGICIEL D'EXTRACTION

fichier\_cyto.csvfichier**\_genmol\_indication**.csv<br>fichier**\_genmol\_technique**.csv fichier**\_genmol\_examen**.csv

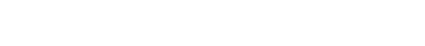

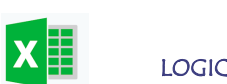

SANSLOGICIEL D'EXTRACTION fichier\_cyto.xlsxfichier**\_genmol\_indication.xlsx**<br>fichier**\_genmol\_technique.xlsx** fichier\_genmol\_examen.xlsx

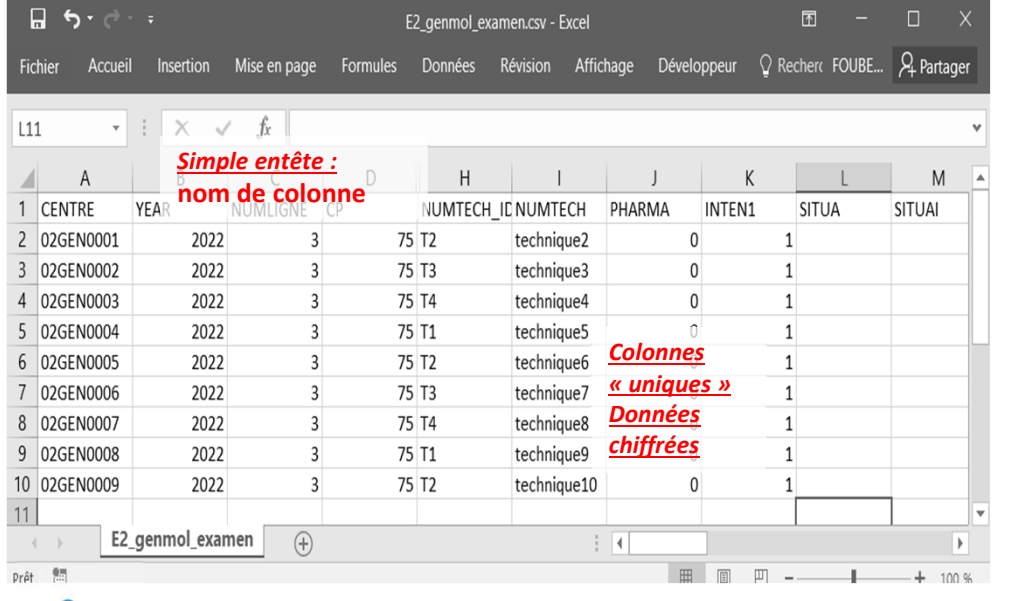

- Nommage des fichiers

- Respect des colonnes
- Contenu des variables (Chiffres / textes )

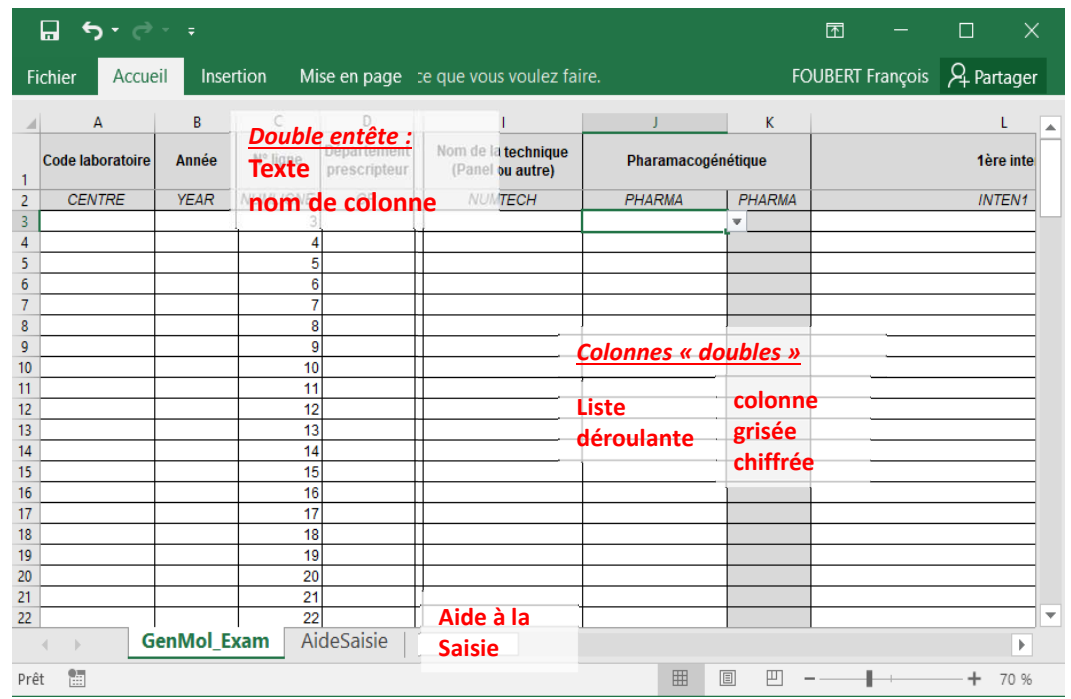

TRANSFERT DE FICHIERS INDIVIDUELS Structure des fichiers

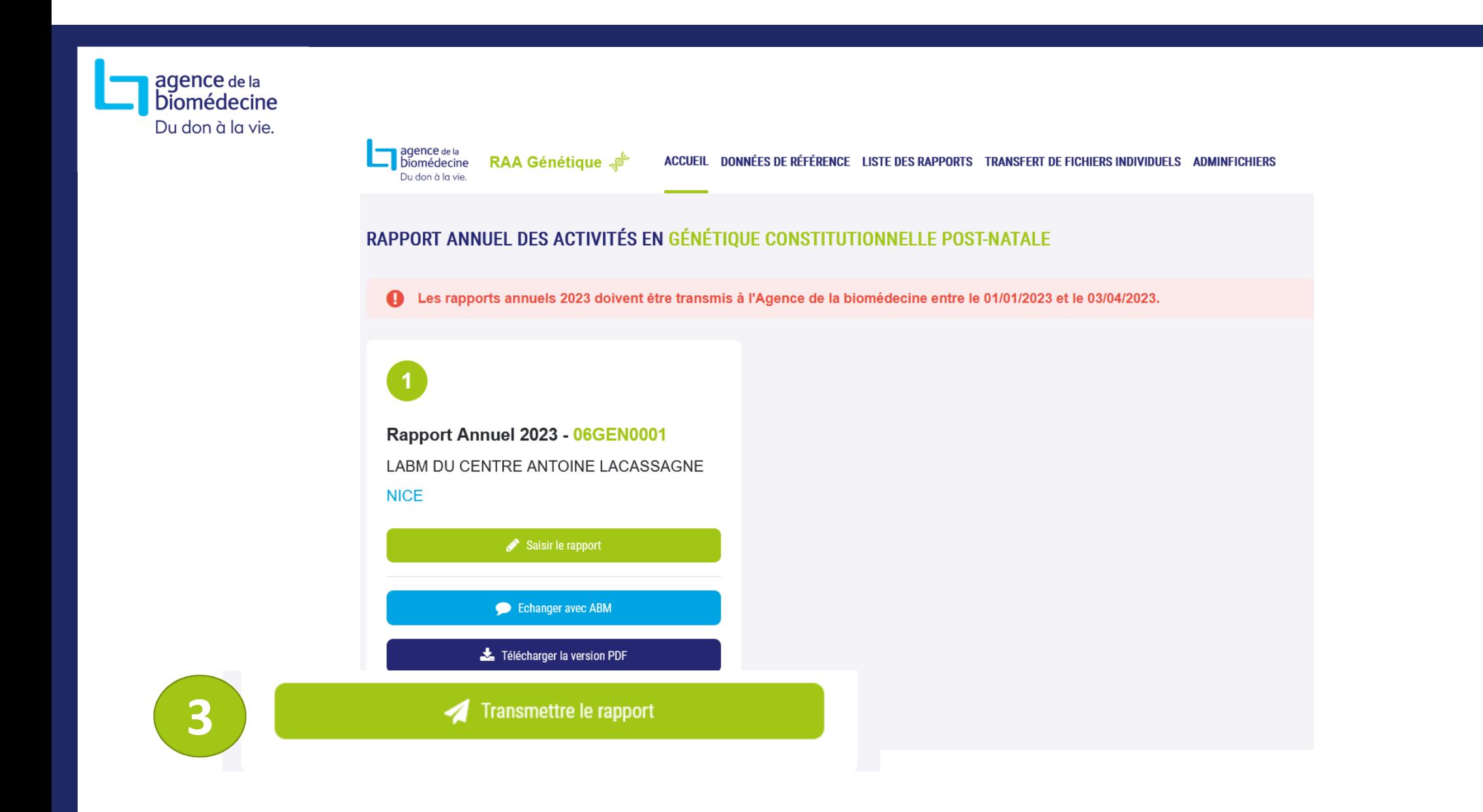

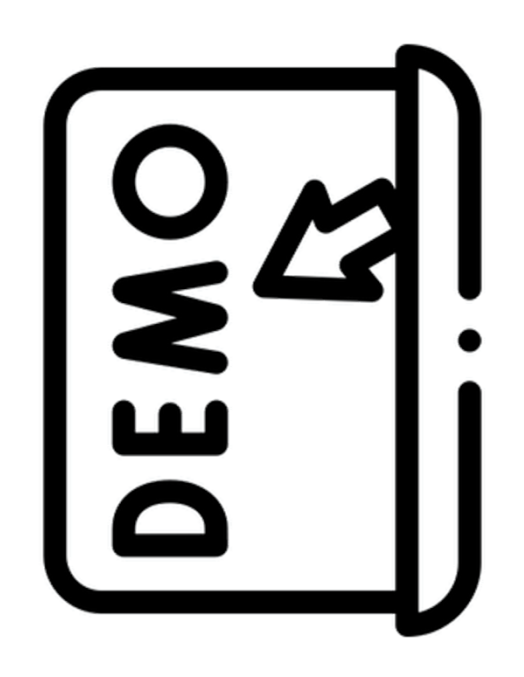

## La campagne 2024 (activité 2023)

#### **VERS 2024…**

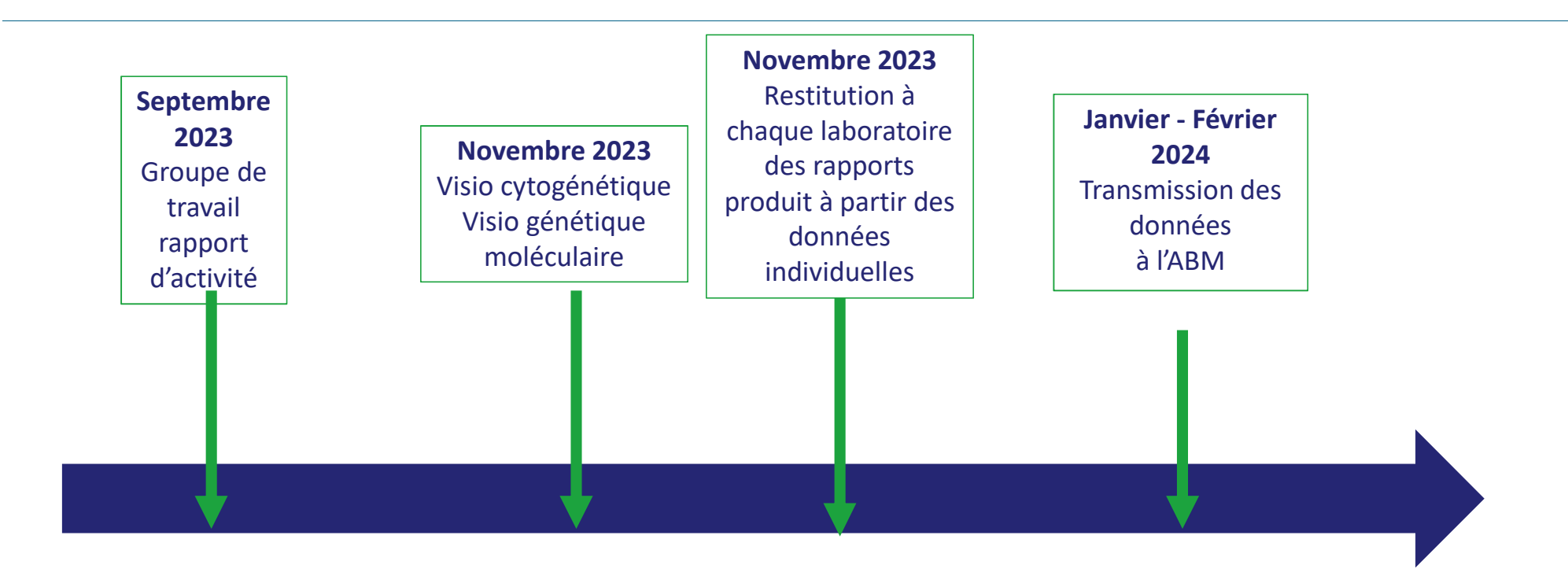

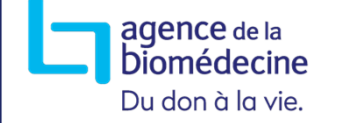

Et pour aller plus loin, contacts :

# Pour toute question :<br>pqd@biomedecine.fr

Toutes les infos regroupées sur le site de l'Agence :

https://www.agence-biomedecine.fr/Recueil-des-donnees-du-rapport-d-activite-relatif-aux-caracteristiques

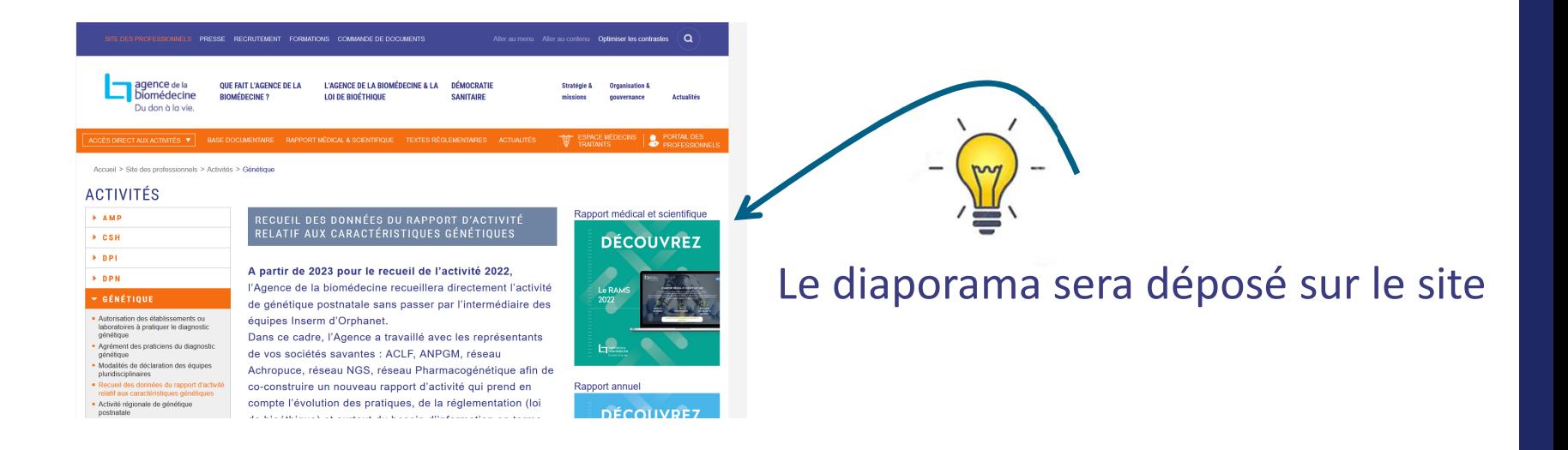

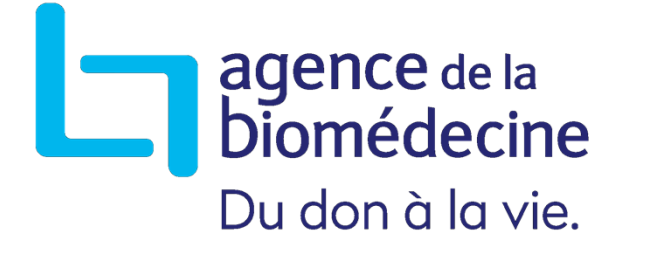

## Merci de votre attention !